# **Stage du 03 avril au 09 juin 2017 Stage du 03 avril au 09 juin 2017 \*\*\*\***

# **\*\*\*\* FREE RESEAU 16 rue de la Ville l'Evêque 75008 Paris FREE RESEAU 16 rue de la Ville l'Evêque 75008 Paris**

**Tuteur de stage : M. Phuong LY LAM Tuteur de stage : M. Phuong LY LAM**

Déploiement, exploitation et maintenance des réseaux cuivre, fibre et Mobile Déploiement, exploitation et maintenance

## **Édouard LUMET Édouard LUMET**

0D, RUE DU Maréchal Foch<br>05460 Parécilles sus Mes 85460 L'Aiguillon sur Mer **@** edouard.lumet85@gmail.com 1.00.11.00.00.76<br>//.........Laced..... https://www.the-redunicorn.fr 28B, Rue du Maréchal Foch 85460 L'Aiguillon sur Mer **@** [edouard.lumet85@gmail.com](mailto:edouard.lumet85@gmail.com) ( 06.11.86.80.76 https://www.the-redunicorn.fr

**Institut Universitaire de Technologie – Réseaux & Télécommunications** 15, Rue François de Vaux de Foletier **17000 La Rochelle**  $\blacksquare$  05.40.51.59.800 Enseignant-tuteur : M. Alain Gaugue **Institut Universitaire de Technologie – Réseaux & Télécommunications** 15, Rue François de Vaux de Foletier 17000 La Rochelle Enseignant-tuteur : M. Alain Gaugue

## **Remerciements**

Pour commencer, je tiens à remercier toutes les personnes qui m'ont permis de réaliser ce stage très enrichissant d'un point de vue professionnel et personnel.

Je remercie M. Rani Assaf qui fut mon premier contact *Iliad* et a transmis ma demande à l'entité adéquate, M. Lhassan Jallaf qui a organisé mon arrivée et a défini mon sujet de stage ainsi que M. Phuong Ly Lam qui fut mon tuteur de stage durant ces 10 semaines et a organisé mon stage semaine après semaine.

Je remercie enfin toutes les personnes qui m'ont fait découvrir leur métier et les techniciens sur le terrain qui m'ont transmis leurs connaissances et leurs points de vue quant à la vie d'entreprise.

Merci Free ;-)

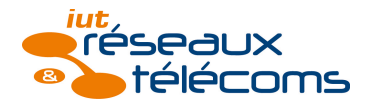

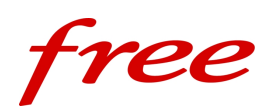

## **Abstract**

For ten weeks, from the Third of April to the Ninth of June, I worked at the french Internet Service Provider *Free* (Paris 8). Within my project, I did not have to give back a deliverable to the company. The subject was: deployment, exploitation and maintenance of fixed and mobile networks. Therefore I had to help and participate in these operations with technicians.

Field experience was a major part of my work placement. I have observed lots of operations required to create and then to keep up access networks like DSL or cellular networks for instance. Now, I have a global vision of ISP technical operating. Indeed, I learnt a lot about both deployment and maintenance processes of these networks which provide an access to the ISP backbone and then to the Internet.

This work placement brings me an insight of life in a company and the main difficulty was to fit in well in teams. Each week I had a new team and new colleagues, a great way to prove my adaptability. It also brings me as many points of view that was interesting in order to understand how human relations works in a company.

An other goal was to evaluate the importance of practice in addition to theory we can learn at school for example. Indeed, next year I will enter an engineering school by alternating school and work experience. Now I am sure these two ways of learning are complementary because theory give some keys to understand that we can see within field experience whereas practical teaching is a chance to be confronted with special case.

For me, it was a success because I got a global point of view from many field operations. I also fitted in well in teams and even I keep in touch with few passionate colleagues. I do not have any regret about going to Paris to do this work placement because it was professionally and personally enriching. I am still very confident of studying in networks engineering.

Keywords / Mots-clés : field experience / expérience sur le terrain ; an insight of life in a company / un aperçu de la vie d'entreprise ; to fit in / s'intégrer ; adaptability / adaptabilité ; human relations / relations humaines ; practical teaching / enseignement pratique.

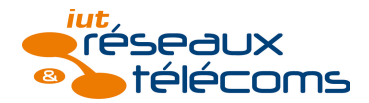

free

# Sommaire

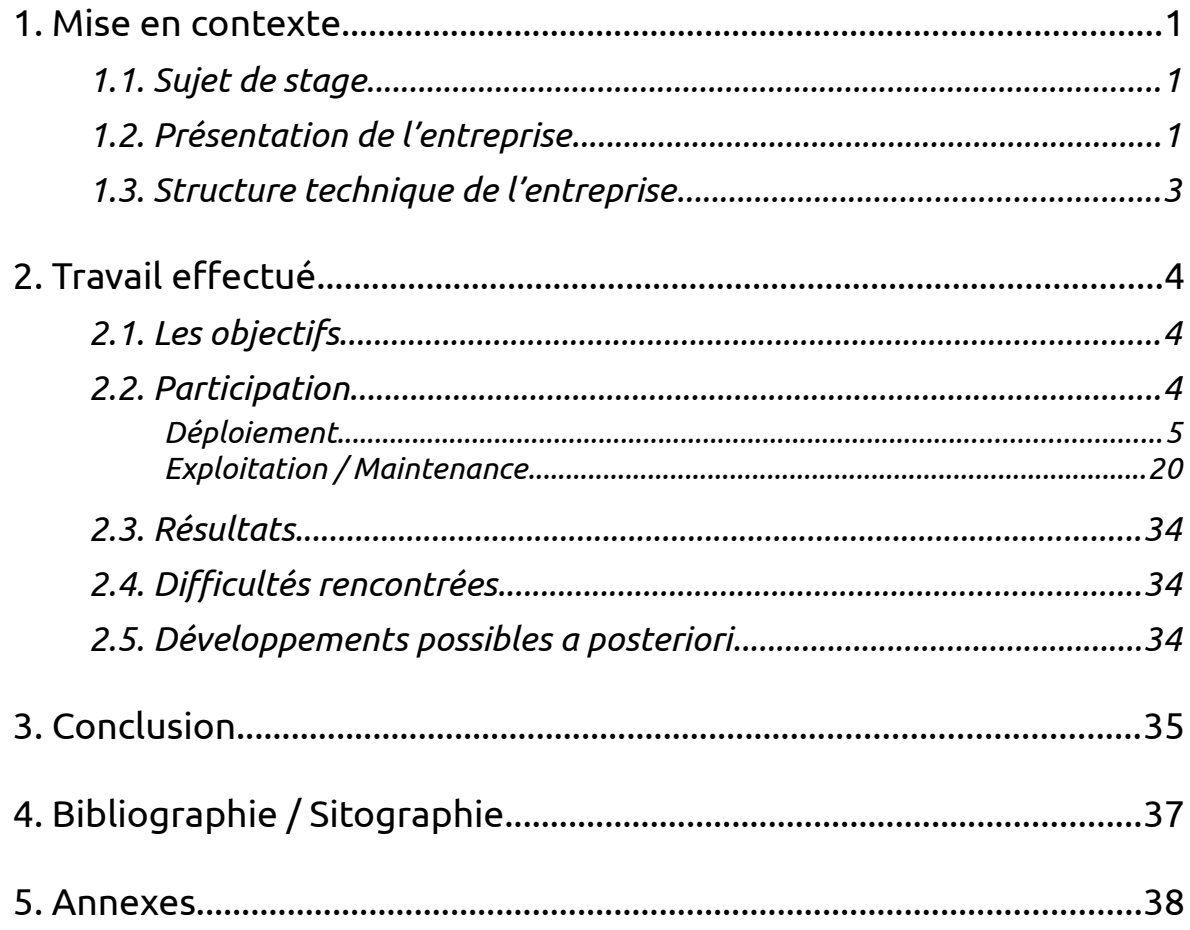

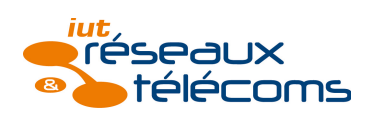

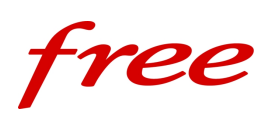

## <span id="page-4-0"></span>**1. Mise en contexte**

## <span id="page-4-2"></span>*1.1. Sujet de stage*

La volonté de mon tuteur de stage fut de me permettre de découvrir l'ensemble des problématiques, des moyens techniques et des fonctions rencontrés chez un opérateur télécoms. Le sujet global de mon stage définit le cadre dans lequel s'est effectuée cette découverte : déploiement, exploitation et maintenance des réseaux fibre, cuivre et mobile<sup>1</sup>.

Ce sujet très vaste est en effet l'occasion de découvrir précisément quelles sont les différentes étapes afin d'offrir un accès à Internet et, en prenant du recul, d'obtenir une vision globale d'un opérateur télécoms dans son ensemble en termes de technique et de fonctionnement.

## <span id="page-4-1"></span>*1.2. Présentation de l'entreprise*

*Free Réseau* est une filiale du groupe *Iliad* au même titre que d'autres sociétés comme *Free*, *Freebox* ou *Free Mobile* par exemple[i](#page-4-3).

*Iliad* (« Le Groupe ») est un groupe évoluant dans le secteur des télécommunications et de l'Internet depuis 1991. En 2001, la Freebox est développée en interne, première Box Triple-Play (Internet, Téléphonie Fixe, Télévision) au monde. *Free* devient rapidement un acteur majeur des télécoms en France dans un marché très concurrentiel. Le Groupe est implanté à Paris (16 rue de la Ville l'Evèque – 75008 Paris). Il influe cependant dans la France entière en adoptant une stratégie de simplicité et de lisibilité de l'offre, malgré une implantation plus forte dans les grandes villes et notamment à Paris.

Au 31 décembre 2016, le chiffre d'affaires du Groupe est de 4,722 milliards d'Euros et son résultat net est de 401,1 millions d'Euros. Son effectif en France est de 7142 pour un effectif total de 8900 personnes. 68 % de cet effectif est employé pour la relation abonnés (boutiques Free, techniciens itinérants) tandis que les 32 % restant représentent les équipes en charge du développement, du déploiement, de l'innovation, etc. A noter qu'*Iliad* est côté en bourse (Euronext Paris : 'ILD').

Les efforts d'investissement vont en priorité au déploiement de la fibre optique et du réseau mobile (3G et  $4G^2$ ). Au total, les investissements du Groupe en 2016 représentent 1,758 milliards d'Euros dont 472 millions d'Euros pour l'acquisition de fréquences (700MHz notamment). 100000 nouveaux foyers ont été raccordés en fibre en 2016 et plus de 2400 nouveaux sites mobiles<sup>3</sup> ont été ouverts.

L'organigramme du Groupe est donné en [annexe II.](#page-42-0)

<span id="page-4-3"></span>i Toutes les informations et données concernant la présentation du Groupe sont issues du [document de référence 2016 du Groupe.](#page-40-1)

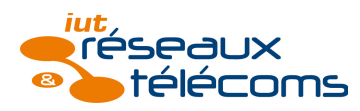

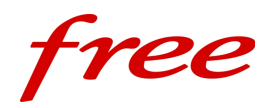

*Free* est connue pour l'agressivité de ses offres commerciales, bouleversant ainsi le marché des télécommunications en France. Cette stratégie lui permet de séduire de nombreux futurs abonnés qui souhaitent payer leur abonnement à un prix minimal. L'arrivée de *Free Mobile* notamment fut un séisme dans le paysage de la téléphonie mobile en France. En effet, des accords entre les trois opérateurs mobile *Orange*, *SFR* et *Bouygues Télécom* avaient pour but de fixer un tarif minimum élevé. Cela leur a valu une amande record de 534 millions d'Euros par l'ARCEP4. Les forfaits à 2€ et à 19,99€ proposés par le quatrième nouvel opérateur mobile *Free Mobile* ont par conséquent obligé les trois premiers à abaisser leurs tarifs<sup>[ii](#page-5-0)</sup>.

*NB : Il n'existe pas d'organigramme de l'entité Free Réseau. Ce que je suis autorisé à dire en revanche, est qu'il n'existe pas de grande différence entre les entités et que l'organisation se fait par projet plutôt qu'une hiérarchie classique pyramidale.*

<span id="page-5-0"></span>ii Cette analyse de la stratégie de *Free* et *Free Mobile*, ainsi que les informations chiffrées données dans ce paragraphe sont issues d'<u>un documentaire France 5</u>.

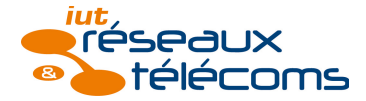

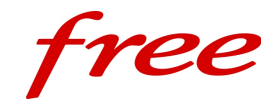

## <span id="page-6-0"></span>*1.3. Structure technique de l'entreprise*

Mon stage ne m'a pas permis de découvrir la structure technique de l'entreprise et son réseau. De plus, l'entreprise ne m'autorise pas à dévoiler de telles informations, sensibles pour un opérateur télécom.

Le siège est situé à Paris, tandis que les sites techniques sont répartis dans toute la France.

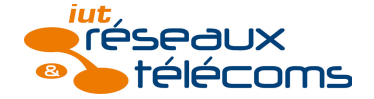

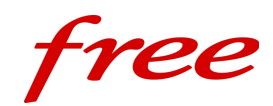

## <span id="page-7-2"></span>**2. Travail effectué**

## <span id="page-7-1"></span>*2.1. Les objectifs*

Mon sujet de stage ne concerne pas un projet à réaliser mais une découverte assez complète sur le fonctionnement technique d'un opérateur télécoms. Chaque opérateur a son propre fonctionnement mais cette découverte permet d'être en immersion dans l'entreprise. Elle permet également de comprendre les problématiques diverses liées à l'exercice de l'opérateur et aux différentes technologies qu'elle emploie, selon les stratégies adoptées par exemple.

Pour ce faire, j'ai suivi différentes équipes sur le terrain au cours des 10 semaines afin de participer aux diverses opérations mentionnées cidessus. J'ai également pu suivre quelques formations internes : sécurité, fibre optique, mobile. En participant à ces tâches, j'ai réalisé trois objectifs fondamentaux :

- comprendre le fonctionnement et l'organisation techniques de l'entreprise par l'acquisition d'une vue globale à travers des tâches précises,
- découvrir la vie d'entreprise et m'intégrer au sein de différentes équipes,
- percevoir l'importance de l'expérience du terrain, comme un apprentissage complémentaire à celui dispensé de manière théorique.

## <span id="page-7-0"></span>*2.2. Participation*

Comme expliqué ci-dessus, l'entreprise ne m'a pas demandé de livrable mais j'ai partiellement participé au déploiement, à l'exploitation et à la maintenance des réseaux cuivre, fibre et mobile. Je vais donc présenter ces trois thématiques en les agrémentant de mes expériences personnelles à travers l'explication des opérations auxquelles j'ai participé.

Le déploiement, l'exploitation et la maintenance des réseaux représentent donc l'essentiel du travail effectué par les différentes équipes au sein de *Free Réseau*. Ces trois domaines sont dans une continuité qui permet de fournir services et accès à Internet aux abonnés.

Le déploiement est la mise en place d'un nouveau réseau, d'une nouvelle infrastructure. On parle par exemple de déploiement FTTH<sup>5</sup>, correspondant à l'installation d'un nouveau réseau fibre jusqu'à l'abonné depuis les équipements de l'opérateur. Cela comporte notamment la création de nœuds de raccordement optique, le tirage des fibres optiques jusqu'à l'abonné, etc. Cela s'applique à tous les réseaux.

L'exploitation est la gestion et la mise à jour d'un réseau existant (= déployé). Le câblage de nouveaux abonnés et le décâblage d'abonnés sont,

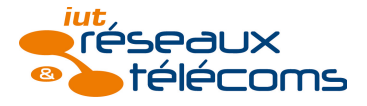

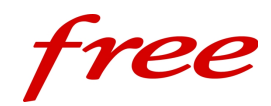

par exemple, des tâches relevant de l'exploitation du réseau. Les mises à jour du réseau comme l'ajout de nouveaux équipements répondant à une charge plus importante font aussi partie de l'exploitation du réseau. La maintenance préventive, qui intervient avant la panne (ce que l'on pourrait appeler de « l'entretien »), fait également partie de l'exploitation. Toutefois, des tâches d'exploitation très lourdes comme un upgrade 4G peuvent être considérées comme du déploiement. En effet, cela peut nécessiter de nouvelles antennes, de nouveaux équipements, ce qui revient en quelque sorte à déployer un nouveau réseau.

Enfin, la maintenance intervient suite à une panne. Elle est synonyme de réparation. La première étape est l'identification du problème et la mise en œuvre de la solution est l'étape suivante. Ces opérations sont souvent à caractère prioritaire et sont suivies par la supervision<sup>6</sup>. La rupture d'un lien fibre ou la mise hors service d'un équipement (carte, onduleur, batterie, etc) requiert ensuite des opérations de maintenance. On peut alors parler de maintenance curative.

Ici, je présenterai donc ce que j'ai pu observer et apprendre et les opérations auxquelles j'ai participé en deux parties : déploiement et exploitation/maintenance. Je diviserai chacune de ces parties en trois sous parties en fonction de la technologie : fibre, cuivre et mobile. J'apporterai une vision globale puis je présenterai quelques opérations en agrémentées de mon expérience sur le terrain et de mes remarques personnelles.

## <span id="page-8-0"></span>*Déploiement*

Quelle que soit la technologie, fibre, cuivre ou mobile, le déploiement d'un tel réseau permet de fournir à un certain nombre de personnes un accès à Internet ou à tout autre service comme la voix ou la TV, dans le cadre du triple-play et même du quadruple-play<sup>7</sup> par exemple. C'est la vision pour un abonné. Pour un opérateur, en terme commercial, cela permet d'accroître le nombre de clients potentiels et donc le chiffre d'affaires. Le déploiement du réseau cuivre fut le premier, à partir des années 70 par l'opérateur historique *France Télécom8*. Initialement prévu pour la téléphonie fixe, ce

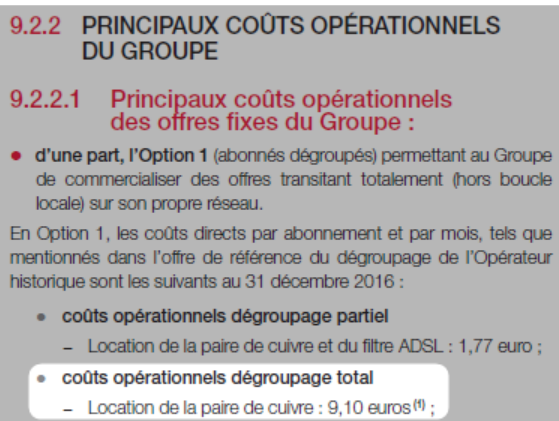

Coût d'utilisation de la boucle locale cuivre

réseau a ensuite évolué avec l'arrivée d'Internet. L'ADSL (ou VDSL)9 est la technologie utilisée pour fournir un accès à Internet aux abonnés sur la simple paire de cuivre. Cependant, depuis quelques années, nous atteignons les limites de ce réseau liées aux propriétés du medium : pertes, atténuation et affaiblissement, décroissance du débit en fonction de la longueur de ligne, etc. Cela reste néanmoins un réseau très utilisé car déjà largement déployé malgré le coût pour un opérateur tiers. En effet, la boucle locale appartient toujours à *France Télécom*, *Orange* désormais, qui loue chaque paire de cuivre dont le coût est donné ci-contre.

L'association de la fibre optique et du LASER a permis l'essor d'un nouveau medium de télécommunications appelé couramment la fibre. Pour l'instant,

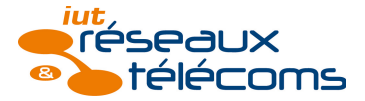

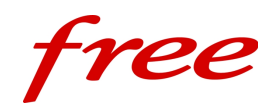

nous ne connaissons pas de limite à ce medium mais uniquement aux équipements émetteurs et récepteurs. Cette nouvelle technologie permet de s'affranchir des limites de distance et de la location de boucle locale. En revanche, son déploiement est coûteux et c'est une sorte de « retour à la case départ », lorsqu'il a fallu déployer le réseau cuivre (dont le coût a été estimé à 28 milliards d'Euros par l'ARCEP). C'est tout de même un enjeu important car le besoin en bande passante pour les utilisateurs finaux est de plus en plus important à cause des flux vidéos par ex, comme la TV, mais aussi des contenus web plus lourds qu'avant comme nous pouvons le constater sur les illustrations suivantes :

 $x +$   $-0 x$ **C** histoire du cuivre france t:  $x \times x$  La boucle locale cuivre :  $d \times \blacksquare$  Le réseau cuivre  $x \times \blacksquare$  Boucle locale en France  $-x \mid$  W3C Discussion Services  $x \sqrt{2}$  Inttp://info.cern.ch  $\leftarrow \rightarrow \leftarrow$  info.cern.ch C Q Rechercher ☆ 自 ↓ 合 ▽ 三 http://info.cern.ch - home of the first website From here you can: • Browse the first website<br>• Browse the first website using the line-mode browser simulator · Learn about the birth of the web • Learn about CERN, the physics laboratory where the web was born Le site web du CERN à sa première publication (1990) : premier site du web au monde

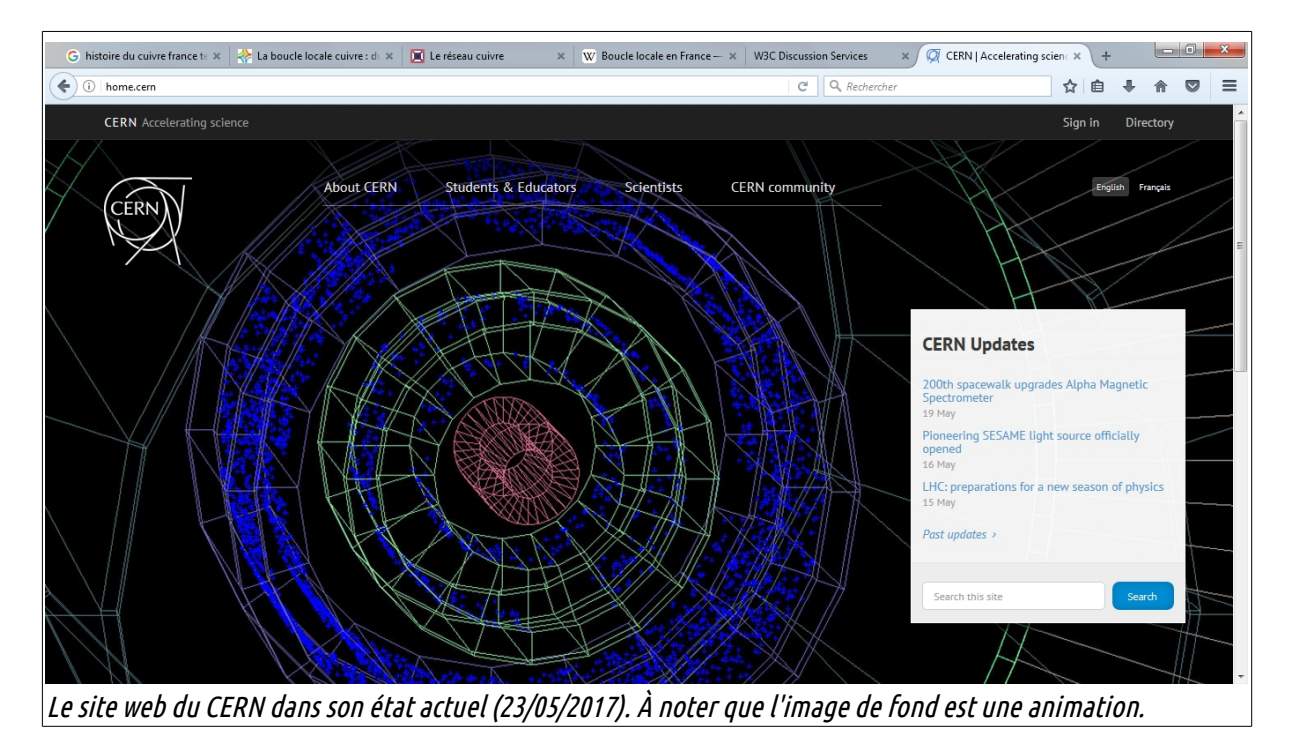

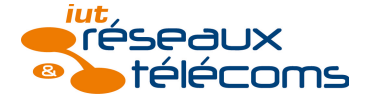

C'est dans cette idée que *Free* fera le choix de déployer la fibre (FTTH) de type P2P ou point-à-point soit une fibre dédiée par abonné permettant un débit maximal garanti. Le choix du PON par d'autres opérateurs par exemple, s'explique par un déploiement moins coûteux et plus rapide. En effet, il permet de raccorder 32 ou 64 abonnés à partir d'une fibre. Dans les deux cas, l'architecture est la même et le principe de déploiement

est le même. Il faut alors distinguer transport, distribution et adduction. Un point sur l'architecture du réseau fixe, de manière générale. Le territoire est divisé en plaques, lesquelles abritant chacune un NR (NRA ou NRO)10. Chaque plaque est divisée en plusieurs poches. Un câble de transport part du NR (n°1 sur le schéma) jusqu'au SR ou PEC11 (n°2 sur le schéma) se trouvant à un emplacement stratégique au sein d'une poche. C'est ce que l'on peut voir sur le schéma ci-dessous. Ensuite c'est la distribution, jusqu'aux armoires de rue. À partir de ces armoires on trouve l'adduction, jusqu'à l'abonné. À noter qu'à chaque passage d'une couche à une autre, la section des câbles, et donc le nombre de paires de cuivre ou de fibres optiques par câble, diminue.

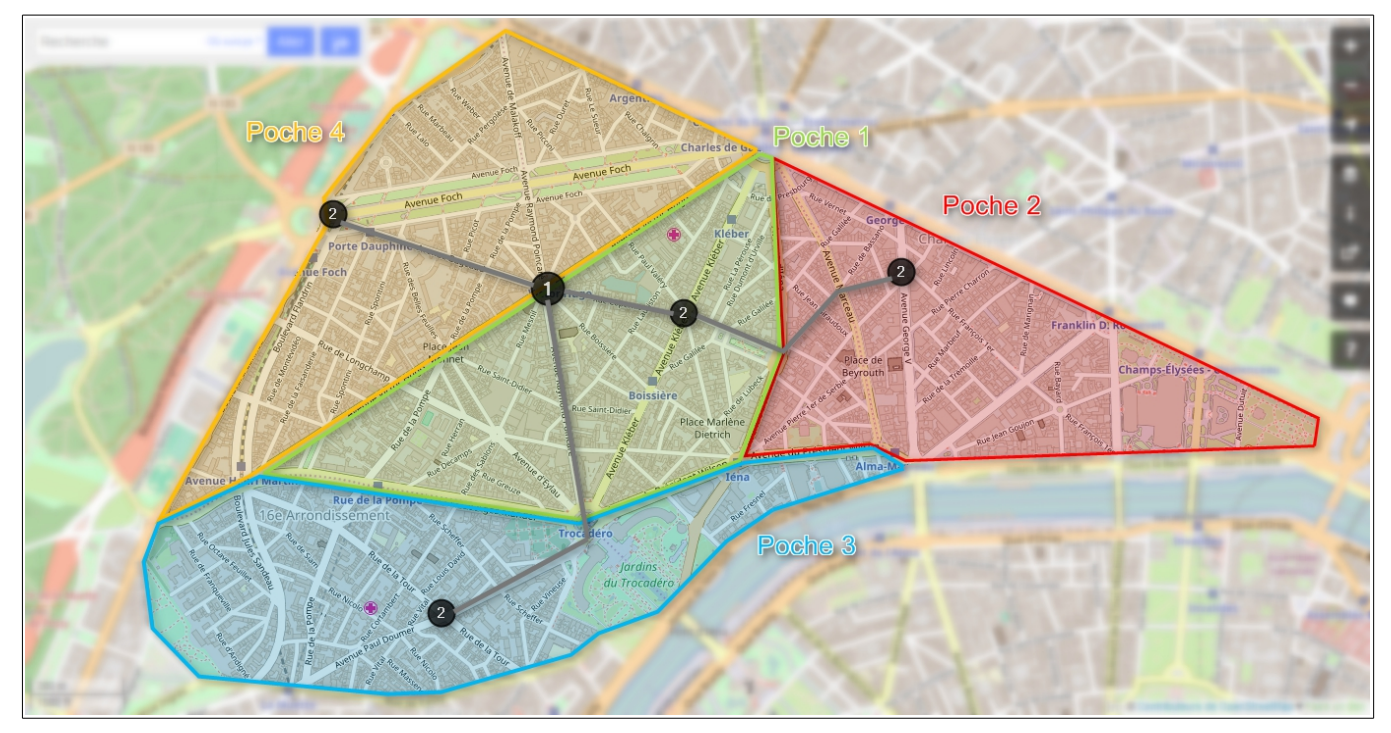

Le déploiement du réseau mobile tel qu'abordé ici est différent. En effet, *Free Réseau* opère principalement au niveau de l'exploitation et de la maintenance. Dans le cadre du déploiement, j'ai tout de même pu intervenir avec des techniciens sur des sites mobiles avant et après leur construction afin d'étudier et d'apporter la transmission (fibre ou FH<sup>12</sup>).

Les déploiements des différents réseaux impliquent donc diverses opérations à effectuer, dont les procédures ou modes opératoires varient selon les opérateurs. Pour commencer, il faut « construire » l'infrastructure permettant d'accueillir le réseau<sup>13</sup>, comme les nœuds de raccordement, les  $PM^{14}$  ou SR ainsi que les chambres télécom $^{15}$ , entre autres.

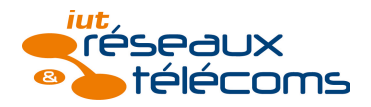

## Réseau fibre optique

Dans le cadre du déploiement du réseau fibre, j'ai assisté aux opérations suivantes :

- étude/design déploiement FTTH
- génie civil pour le raccordement de sites mobile
- raccordement abonné « type » QRO
- ouverture d'un NRO

### Étude/design déploiement FTTH

Avant de déployer la fibre dans les villes, il faut étudier la faisabilité du projet et définir les modalités de ce déploiement. Cette étape est effectuée dans un bureau d'études. Le déploiement se fait en grande partie en utilisant l'infrastructure existante de *France Télécom*. Par conséquent, différentes contraintes existent, dans le cadre notamment du contrat GC BLO16 proposé par *Orange* et régissant l'utilisation de son réseau. En me rendant sur le terrain avec l'équipe génie civil, j'ai pu me rendre compte de l'importance du respect de ce contrat. En effet, il faut s'adapter aux infrastructures qui, initialement, étaient prévues pour n'accueillir que le réseau cuivre *France Télécom*. Il existe donc des règles comme, un diamètre de câble maximal selon les conduites. C'est au sein du bureau d'études que l'on tient compte de ces règles, afin de définir quel itinéraire doit être emprunté entre un point A et un point B, dont le point B peut être l'abonné.

J'ai assisté, dans un des bureaux d'études de *Free*, à cette étape. Très vite, je me suis rendu compte que la rigueur est de mise lors de cette étude car même si le dessin du déploiement se fait sur un plan, il ne faut pas oublier la réalité du terrain et toutes les contraintes que l'on peut y trouver. Le contrat GC BLO cité plus haut en est l'exemple type et il permet néanmoins de se rappeler que la finalité du projet s'effectue de façon concrète sur le terrain. Voici, par exemple, quelques règles d'ingénierie imposées par ce contrat (extrait sur l'illustration cidessous) :

- sous-tubage requis si : conduite unitaire ; ou conduite multitubulaire > 100m ET moins de 4 alvéoles libres $^{17}$ ,
- en règles générale, laisser disponible le même espace que celui utilisé.

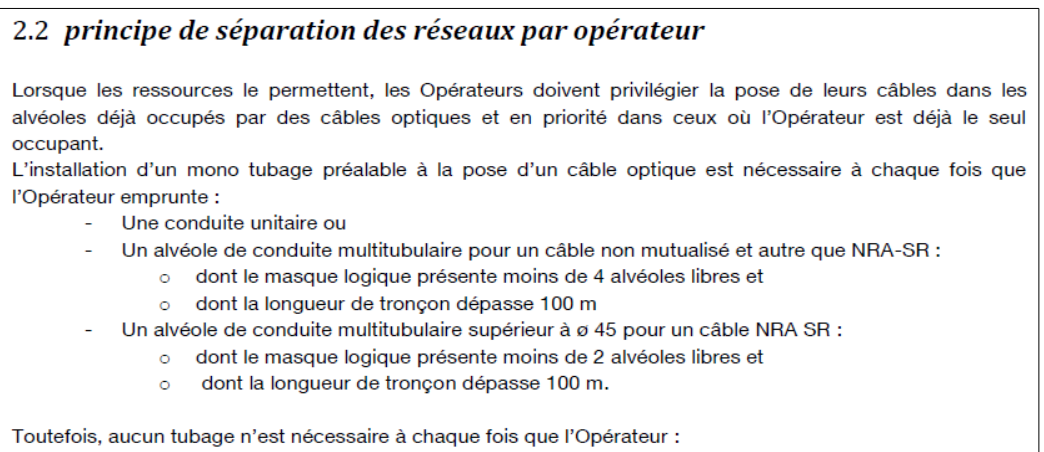

- est déjà seul présent dans l'alvéole ou
- s'apprête à saturer un alvéole vide (> à 50%) avec son ou ses câbles optiques.

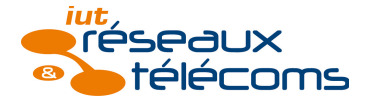

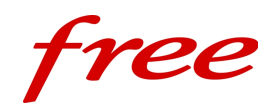

### 2.1 principe de non saturation

L'Opérateur doit, en règle générale, laisser disponible, dans le respect des Règles d'Ingénierie, le même espace que celui qu'il utilise pour ses propres besoins sur chaque Tronçon de ses parcours de Câble Optique  $(r\grave{e}q\acute{e}q\acute{e}q\acute{e}q\acute{e}q$ 

Cette règle s'applique sur le cumul des ressources demandées par l'Opérateur pour l'ensemble de ses Câbles Optiques dans le cadre du contrat BLO ou au titre de tout autre contrat, en cas de passages successifs. Selon le cas, cette règle est à adapter de la manière suivante :

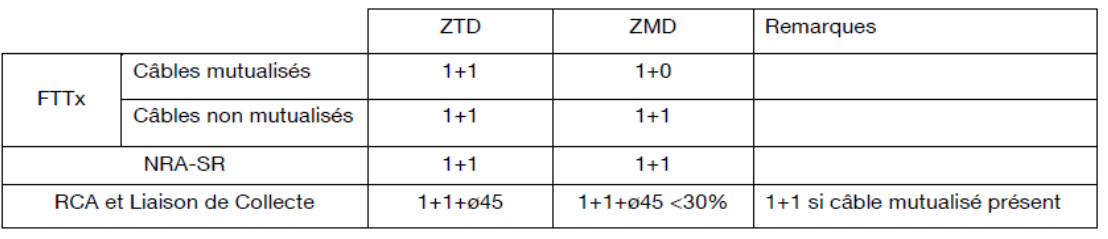

À partir du dessin, une commande d'accès18 est envoyée à *France Télécom* afin d'indiquer quels sont les ajouts que l'on apporte au réseau. Si les règles précédentes ne sont pas respectées, ou si les annexes n'ont pas le format approprié, la commande d'accès (RAC) sera rejetée.

### Génie civil pour le raccordement de sites mobile

Une équipe dite GC est notamment responsable du raccordement des sites mobile via la fibre optique. Cela permet de répondre aux besoins croissants des utilisateurs nomades en offrant des débits élevés en 4G notamment. Ce déploiement est différent du déploiement FTTH car les sites mobile ne sont pas toujours situés sur le réseau historique *France Télécom* contrairement aux habitations. L'objectif de cette équipe est de se coordonner avec *Free Mobile* pour que le site soit raccordé en même temps que la fin des travaux, avant la pré-recette et l'intégration. Lorsque je suis allé sur le terrain avec un conducteur de travaux, je me suis rendu compte des aléas possibles. À Meaux (77) par exemple, entre l'aiguillage et le tirage du câble, d'autres opérateurs sont passés et ont saturé la conduite unitaire or c'était l'unique itinéraire.

L'aiguillage consiste à vérifier si le passage d'un câble est possible sur un tronçon en envoyant une aiguille depuis une chambre télécom vers une autre. Si l'aiguille passe, on attache alors une ficelle au bout puis on retire l'aiguille afin de faire passer la ficelle. Elle permet d'indiquer qu'un tirage est prévu mais *Orange* stipule clairement que ce n'est pas une réservation. Lorsque le tirage doit avoir lieu, il suffit de faire passer une ficelle de tirage avec la ficelle précédemment passée puis de tirer le câble.

### Raccordement abonné « type » QRO

Toujours dans le cadre du déploiement du réseau fibre, j'ai participé au raccordement abonné avec un binôme de techniciens QRO (Qualité Réseaux Optiques). Leur rôle au sein de *Free Réseau* est particulier dans le sens où ils sont chargés des raccordements complexes et nécessitant parfois du « système D ». Ils ont souvent peu d'informations ou de mauvaises informations en fonction de l'opérateur d'immeuble et leur objectif est de raccorder l'abonné à la fibre, entre le PM et la PTO19.

Rapidement je me suis rendu compte de la difficulté de leur travail, en assistant à un raccordement dans un immeuble dont l'opérateur est *SFR*.

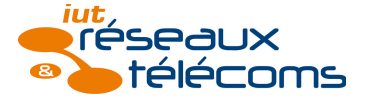

Après avoir tiré le câble sur plusieurs dizaines de mètres dans l'immeuble, nous devions effectuer la soudure deux étages en dessous. Cependant, la fibre donnée par *SFR* pour effectuer cette soudure n'était pas disponible. Ils ont tout de même confirmé que c'était la bonne fibre… ce qui a décâblé un abonné et nous avons dû faire du SAV. Le temps perdu est souvent très important pour ces techniciens et j'ai alors compris pourquoi dans leur planning ils n'ont généralement que deux ou trois rendez-vous par jour. Les imprévus sont très nombreux.

Cette semaine avec les QRO m'a permis de découvrir le FTTH en immeuble. Selon la densité, on trouve un boîtier d'étage à chaque étage ou tous les deux ou trois étages, c'est la limite entre le câble abonné (CAB) et le câble d'immeuble (CIM). Ensuite, le câble passe dans une colonne montante qui part du PM, ce dernier étant généralement situé au sous-sol de l'immeuble.

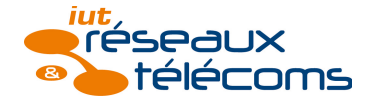

Présentation d'un NRO / Ouverture d'un NRO

D'un point de vue réseau, un NRO est constitué de quatre éléments : baies passives, baies actives, baies réseaux et baie CBM.

Les baies passives, visibles sur la photo ci-dessous, sont l'équivalent des têtes de lignes cuivre chez *France Télécom*. Elles permettent le brassage des abonnés ; il n'y a donc pas d'élément actif.

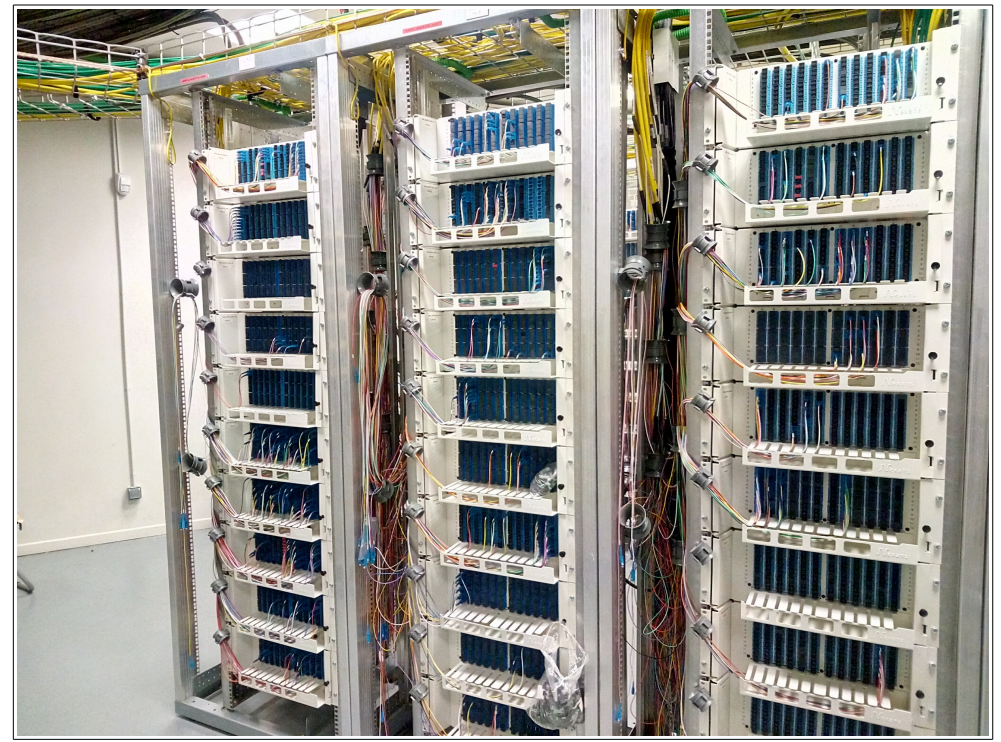

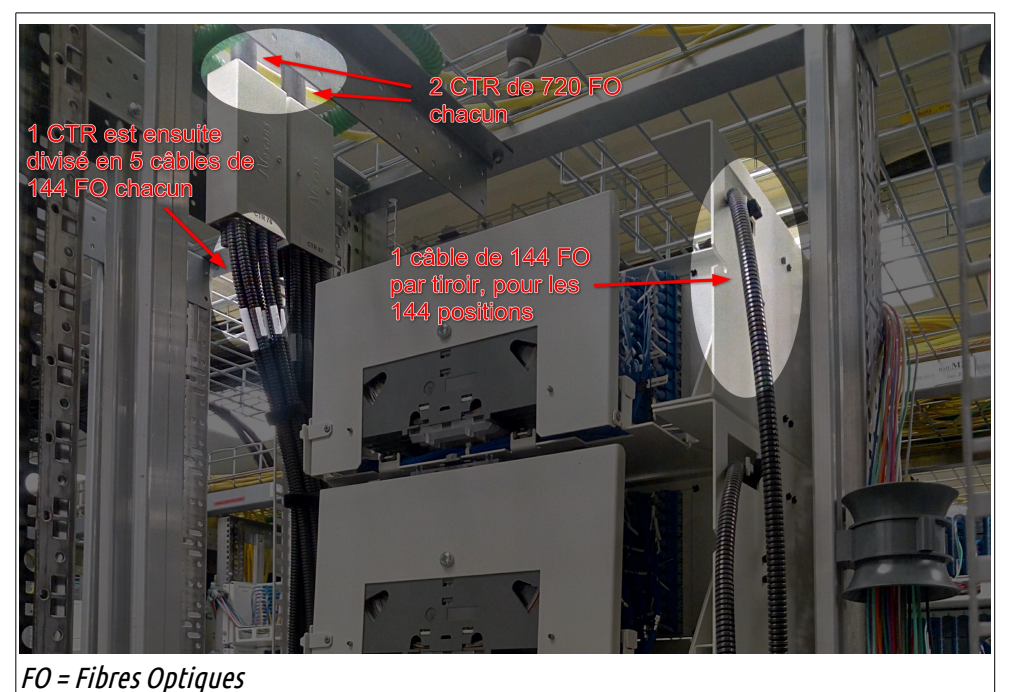

Une baie passive est composée de 10 tiroirs comprenant chacun 144 connecteurs pour 144 fibres. Cela représente donc 1440 fibres par baie, regroupées en deux câbles de 720 fibres : les CTR20. La photo ci-contre explique ceci selon la vue<br>arrière d'une arrière baie. Ensuite, le passage des baies passives aux baies actives se fait via des breakouts. Ce sont des jarretières de

plusieurs mètres qui, d'une part, sont connectées à l'équipement actif qui émet la lumière et, d'autre part, sont connectées à la baie passive.

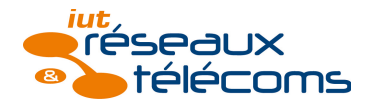

11/41

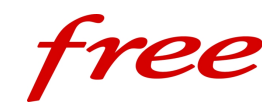

Les baies actives, comme leur nom l'indique, hébergent les équipements actifs qui fournissent le signal optique. On y trouve donc des swicthes optiques. Les photos ci-dessous montrent deux baies passives avec leurs switches.

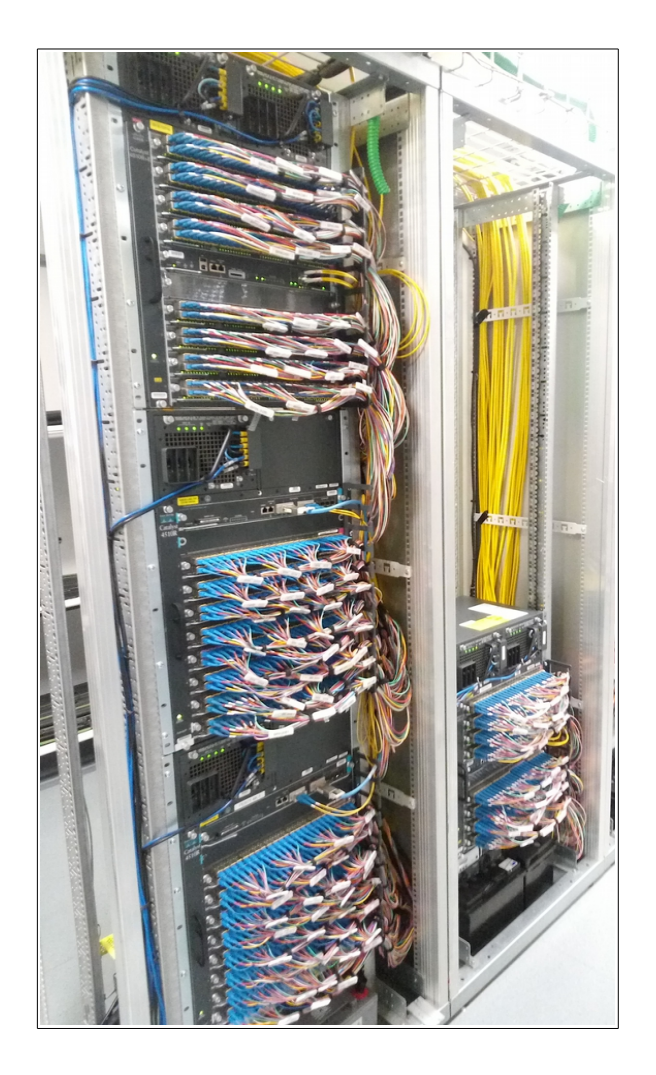

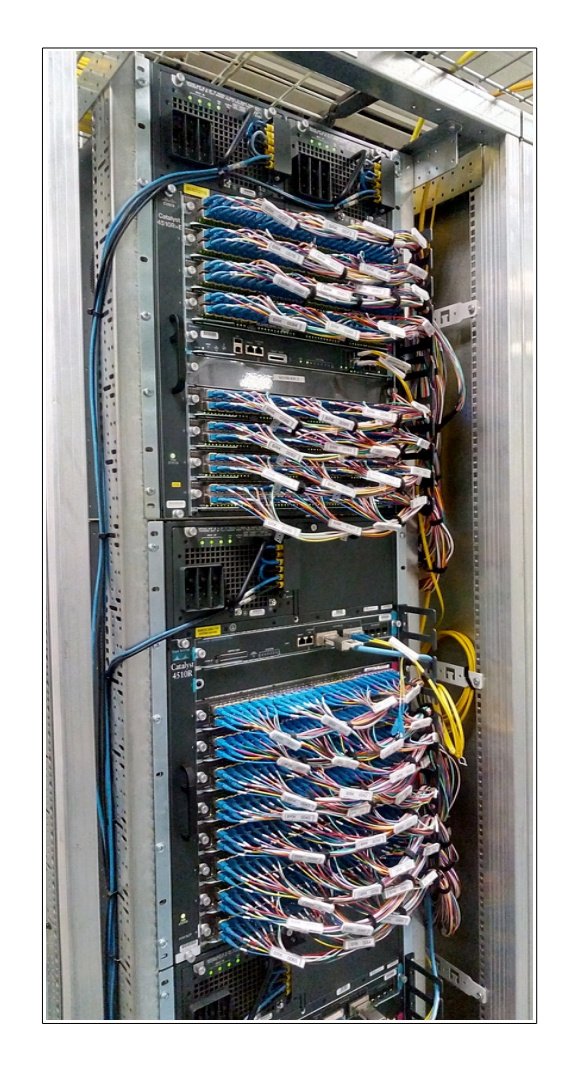

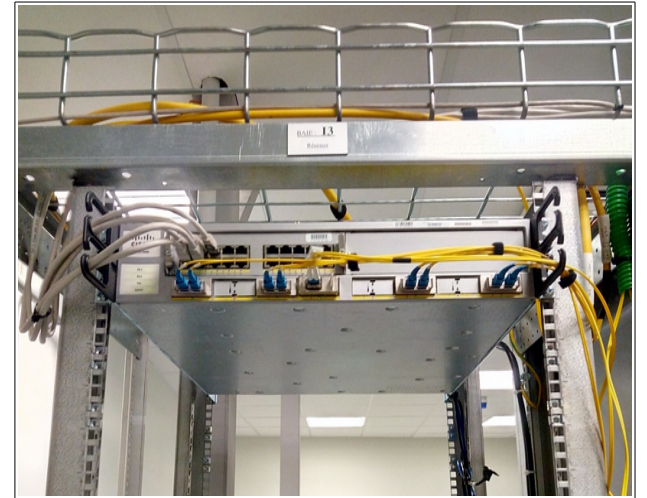

Chaque port est donc physiquement relié à une position dans une baie passive via les breakouts, visibles en jaune sur les photos précédentes. Les baies réseaux hébergent notamment swicthes et routeurs cuivres et optiques pour interconnecter tous les éléments présents dans le NRO (CADI, caméra, etc) et faire l'interconnexion avec d'autres sites. La photo ci-contre montre une baie réseau.

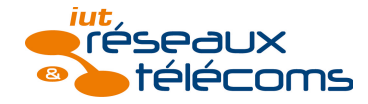

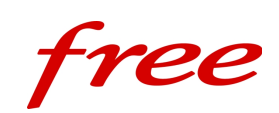

La baie CBM (Câble Boucle Métropolitain) est une baie passive qui requiert une attention particulière sur site. Elle est protégée par une porte et un affichage (cf photos ci-dessous) avertit qu'il s'agit bien d'une baie CBM. C'est dans cette baie que l'interconnexion avec d'autres sites est effectuée.

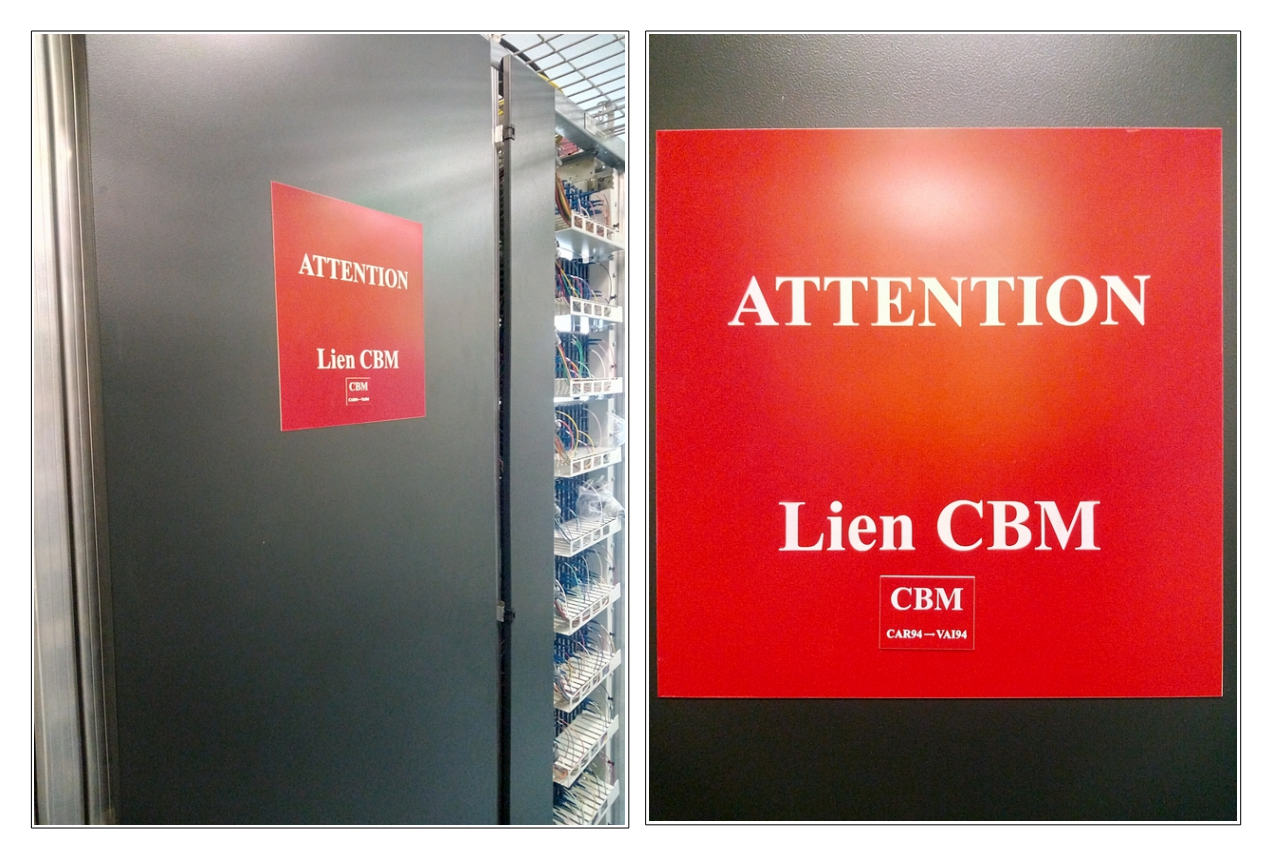

Enfin, on peut distinguer un dernier type de baie, qui n'est en réalité qu'une simple baie passive, la baie PMGC (PM Grande Capacité). Dans chaque NRO, il y a 3 baies PMGC, une par opérateur (hors *Free*), ce qui permet, dans le cadre de la mutualisation, à d'autres opérateurs de se raccorder aux abonnés en passant par le réseau fibre de *Free*.

La mise en production d'un NRO est précédée par les recettes passives et actives qui permettent de vérifier la conformité vis-à-vis du cahier des charges. C'est le même principe que les recettes mobiles. Concernant la mise en production, il faut configurer tous les équipements

afin que la supervision puisse avoir un accès sécurisé à distance pour débuter la configuration plus approfondie des équipements. Cela comprend les switches optiques, le routeur optique, la caméra de vidéo surveillance, etc.

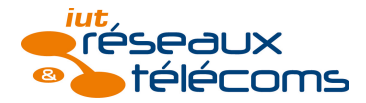

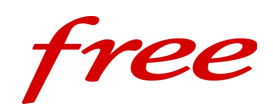

Réseau cuivre

Le déploiement du réseau cuivre pour un opérateur tiers comme *Free* se résume au dégroupage. A partir de l'an 2000, l'*ARCEP* a statué en faveur d'une ouverture du marché des Télécoms simple, rapide et peu coûteuse. C'est le dégroupage. À partir de cet instant, *France Télécom* s'est vu dans l'obligation de proposer des conditions techniques et commerciales quant à l'accès de son réseau cuivre. Il est important de préciser que le réseau cuivre fut déployé par *France Télécom* avant sa privatisation, avec l'argent du contribuable. Le dégroupage permet alors de rendre public ce réseau déployé avec l'argent public.

Ce tournant majeur dans l'histoire des Télécoms en France a permis de briser le monopole détenu par *France Télécom* et d'accélérer l'innovation en créant une concurrence inédite. Dès 2001, et dans un contexte réglementaire encore flou, *Free* s'est attelé au dégroupage.

Je n'ai pas pu assister à des ouvertures de nouveaux sites dans le cadre du dégroupage car, avec un taux de plus de 97 %, ces opérations sont de plus en plus rares (en particulier à Paris et Île-de-France, entièrement dégroupées).

Néanmoins, il reste en France des zones non dégroupées ainsi que des zones non éligibles à l'ADSL. Il reste donc un travail considérable dans les campagnes, où les difficultés sont tant économiques que techniques. On imagine aisément que le déploiement du réseau fibre dans ces zones sera également long et complexe.

Pour rappel, deux dégroupages existent : partiel et total. Dans le premier cas, les basses fréquences pour la téléphonie analogiques sont récupérées par *France Télécom* pour le réseau téléphonique commuté public (RTCP) tandis que les fréquences plus hautes pour les données sont renvoyées vers les DSLAM de l'opérateur tiers. Ceci se fait grâce à un filtre ADSL loué par *France Télécom* dans le NRA. Dans le second cas, l'opérateur tiers loue la paire de cuivre dont le renvoi se fait directement en salle de dégroupage où se situent ses équipements. Il n'y a donc plus d'accès au RTCP.

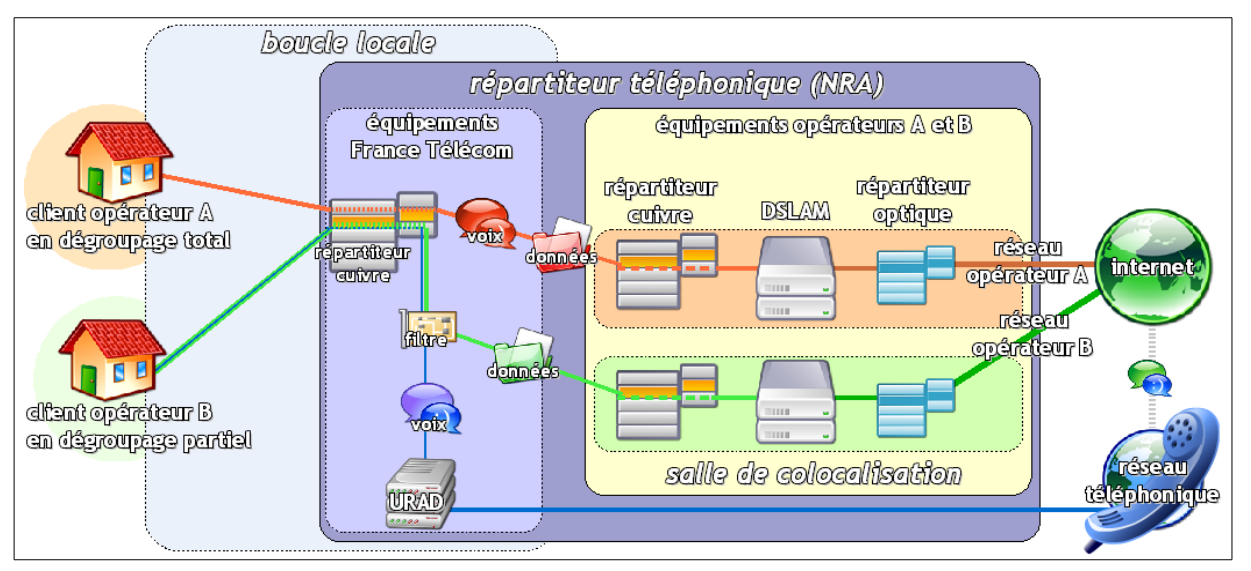

L'élément clé est donc le DSLAM (Digital Subscriber Line Access Multiplexer) qui est l'équipement actif de l'opérateur. D'un côté se trouve l'abonné, de l'autre un lien cuivre ou fibre (via ferme optique) vers un

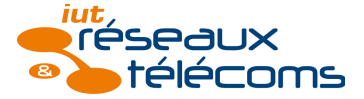

autre NRA ou NRO ou POP21. Ci-dessous, on peut voir à droite deux DSLAM *Free* dans une baie et à gauche une ferme optique mise à disposition par *France Télécom* dans un NRA :

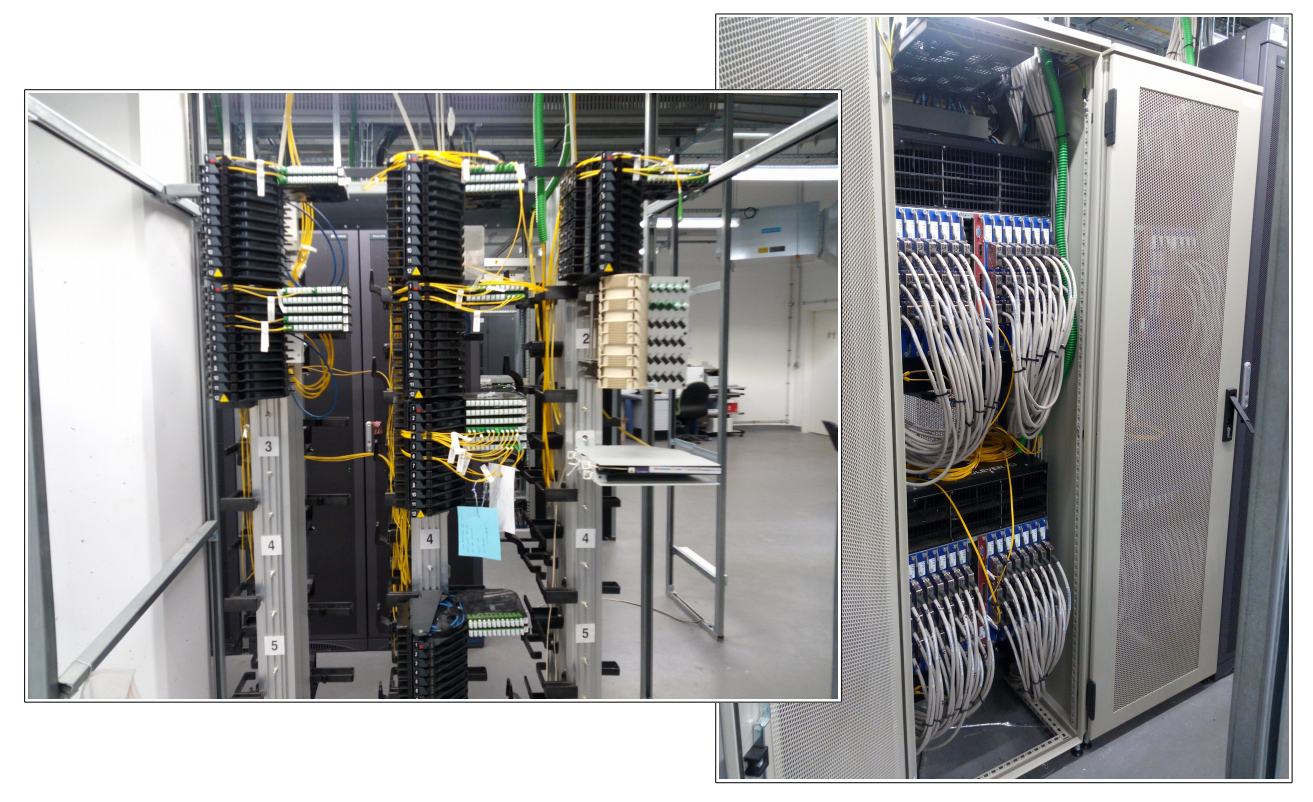

Dans la salle de dégroupage on retrouve également des réglettes dites miroirs, câblées sur les têtes de ligne *France Télécom*. Ce sont sur ses réglettes que les fiches connectées aux cartes du DSLAM sont câblées (cf photo ci-dessus). On peut voir sur les photos suivantes les têtes de ligne *France Télécom* et les têtes miroirs :

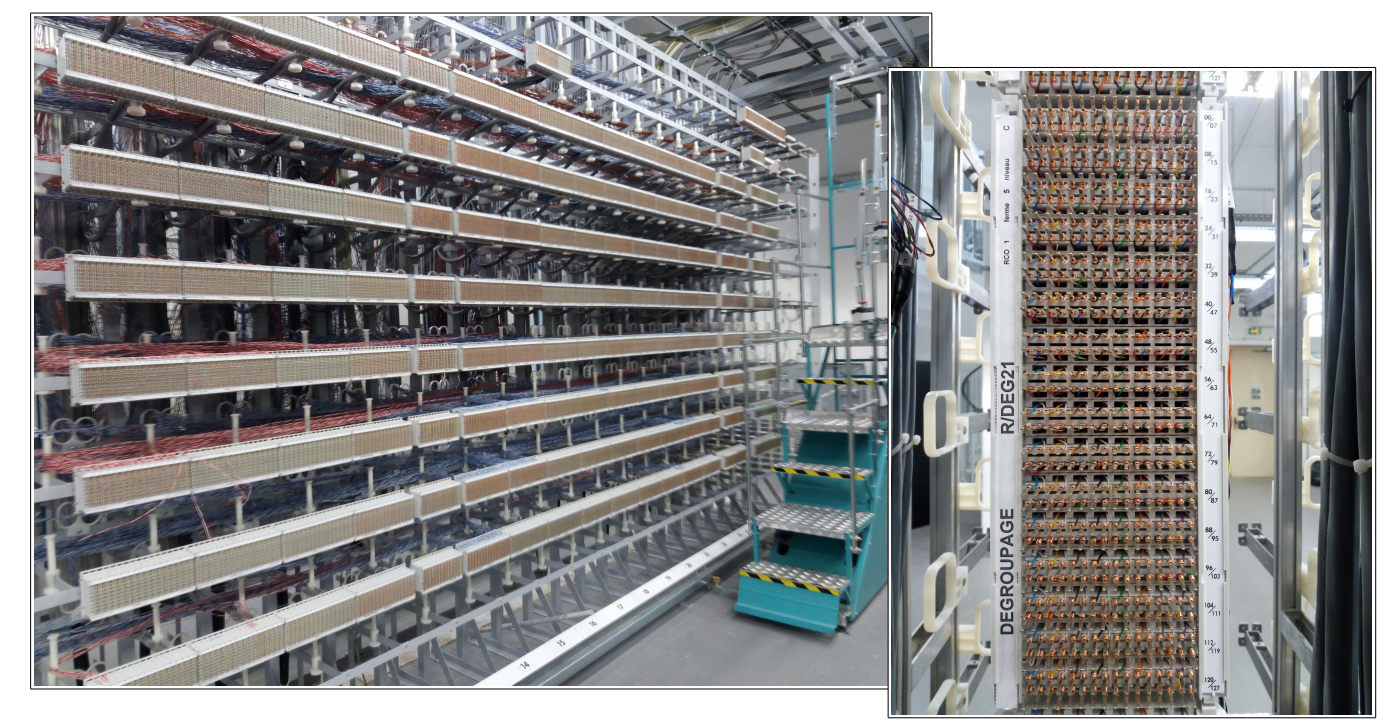

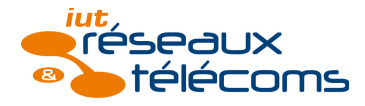

## Réseau mobile

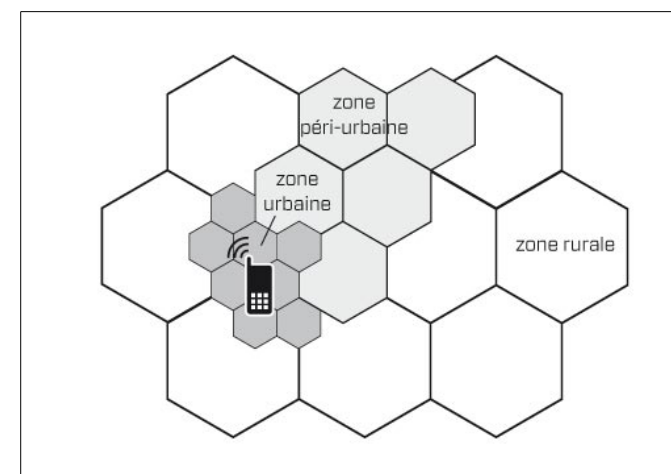

http://homo-mobilus.fr/sites/homomobilus.fr/files/images/fiches/fiche4\_reseau\_cellulaire.jpg

Le déploiement d'un réseau mobile repose sur des investissements conséquents à long terme. Pour commencer, il faut obtenir des licences d'émission pour certaines fréquences. Celles-ci sont vendues aux enchères par l'État, comme récemment les 10 MHz obtenus par *Free Mobile* dans la bande des 700 MHz. Ensuite il faut installer les antennes sur des supports tels que pylônes, châteaux d'eau, toits et toits terrasses, etc. Cette phase repose sur des accords et négociations entre propriétaires ou copropriétés

et l'opérateur. Les lieux de pose d'antennes sont stratégiques, stratégie qui varie en fonction de l'environnement. Pour rappel, le réseau mobile est dit cellulaire. Les cellules sont théoriquement représentées par des formes géométriques hexagonales dont la taille diffère selon l'environnement (quelques dizaines à une centaine de mètres en ville, ou quelques kilomètres en rase campagne).

Au sein *d'Iliad,* c*e* déploiement est en grande partie assuré par *Free Mobile*. Cela comporte l'étude, la conception, l'installation, etc. *Free Réseau* intervient principalement à la fin du déploiement afin de faire la transition vers l'exploitation et la maintenance.

J'ai participé, dans ce cadre-là aux visites techniques et d'inspection commune qui ont lieu avant la phase de travaux en vue de l'installation de nouveaux sites mobiles.

À la fin des travaux, recettes et intégration permettent de conclure la phase de déploiement pour le site mobile et c'est à partir de cet instant qu'il est attribué à *Free Réseau* pour l'exploitation et la maintenance.

Les visites techniques ont pour but d'informer l'ensemble des intervenants du projet sur le terrain. Cela permet d'identifier l'endroit où seront situés les équipements mobile, les antennes, les cheminements de câbles possibles, etc. Pour *Free Réseau*, l'enjeu est d'identifier en premier lieu la chambre télécom où se situe l'arrivée cuivre/fibre, soit l'adduction *France Télécom*. Ensuite, il faut identifier où se situent les fourreaux concernant l'arrivée de la fibre dans le bâtiment ou sur la propriété. Dans le cas où le site mobile est sur un toit, il faut identifier où se situe le point de départ de la verticalité puis comment se fait l'acheminement jusqu'au toit. Parfois le point de sortie n'est pas à la verticale du point de départ, il faut prévoir des dévoiements entre les étages. Toujours dans le cas d'un immeuble, il faut identifier où se situe le point d'arrivée ou le point de sortie terrasse (toit terrasse). Enfin, il faut identifier où se trouve le TD<sup>22</sup> et comment se fait l'acheminement entre le point de sortie et le TD ou entre les fourreaux et le TD.

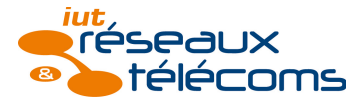

J'ai pu me rendre compte que ces visites sont assez fastidieuses pour un technicien qui n'intervient réellement que lorsque les travaux sont terminés mais elles sont essentielles pour définir le plan de coordination de la sécurité et prévention de la santé (SPS). C'est le CSPS (coordinateur SPS) qui à la charge de le rédiger, à partir des documents que chaque partie présente sur le chantier lui adresse en terme de SPS. La présence d'un CSPS et d'un tel plan sur un chantier est imposé par le Code du Travail.

Enfin, les recettes s'effectuent en deux étapes : pré-recette et recette finale. Un délai entre les deux permet entre autres au MOE (maître d'œuvre) d'appliquer les corrections et de lever les réserves. Le technicien vérifie donc le bon câblage du TD et des modules, l'azimut et le tilt des antennes, l'étiquetage, etc. Sur les photos suivantes, on imagine comment on peut vérifier l'azimut de l'antenne à partir d'un point de repère (amer) : *Voir page suivante*

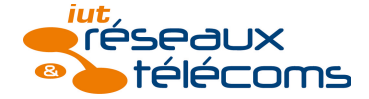

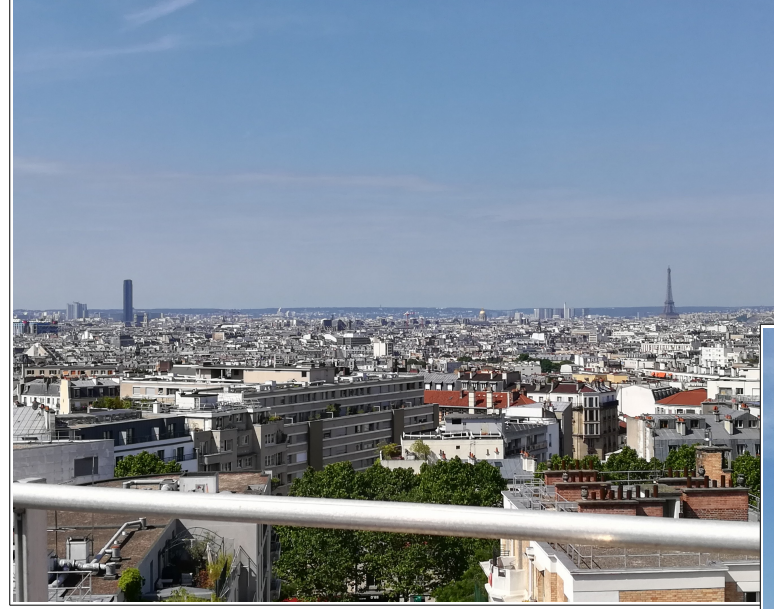

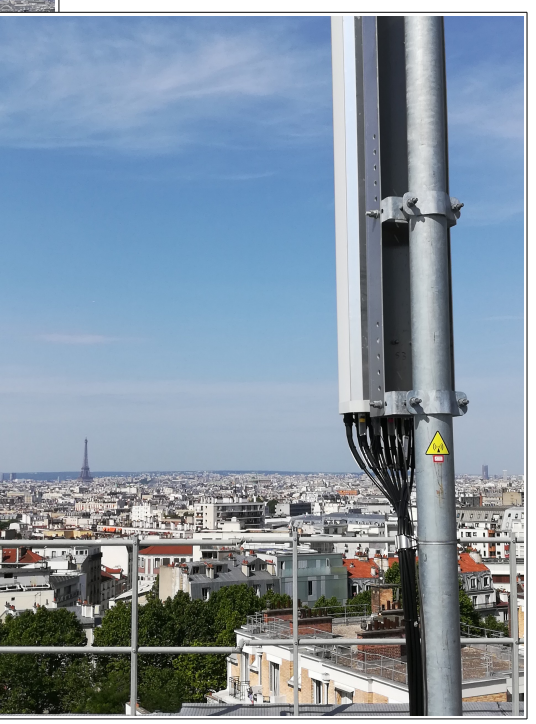

Pour avoir une vision complète du déploiement du réseau mobile, il aurait fallu faire mon stage avec *Free Mobile*. De mon point de vue (et donc du point de vue de *Free Réseau*), ce déploiement se résume à la partie transmission comme présentée sur l'illustration 1. Le site peut être relié à l'aide d'un lien fibre ou d'un lien FH ou les deux. En priorité, les nouveaux sites sont déployés avec la fibre mais dans certains cas, comme en montagne, il n'est pas possible de faire cela. Le lien FH sera alors l'unique moyen de transmission (illustration 2). Dans le meilleur des cas, on utilise les deux afin d'avoir un lien de secours au cas où le lien fibre serait HS par exemple. Cependant, il y existe certains sites où il est possible de trouver uniquement le lien fibre (illustration 3).

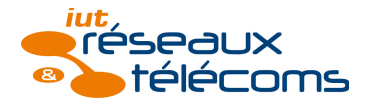

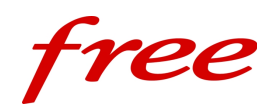

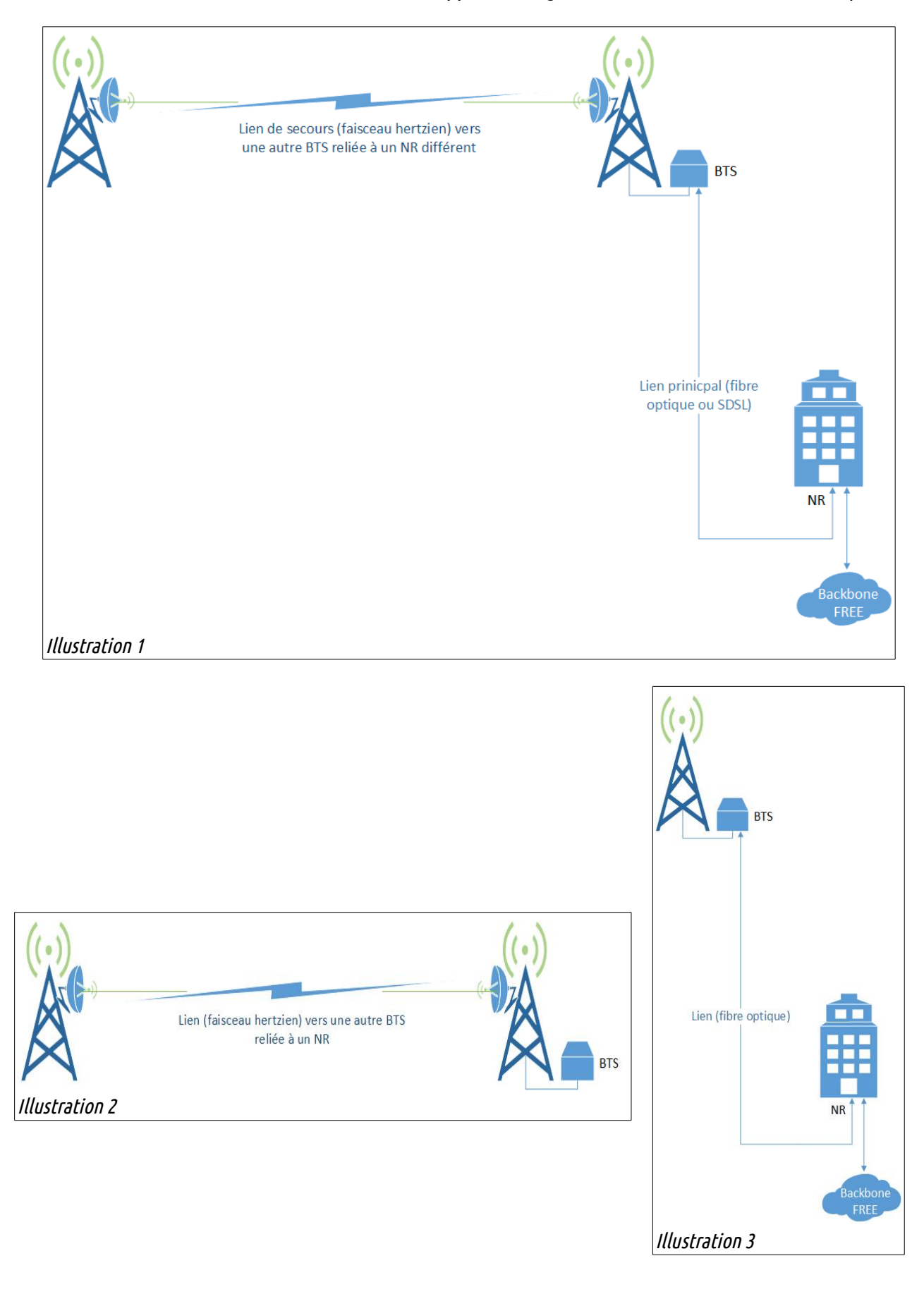

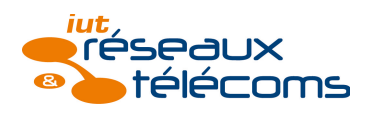

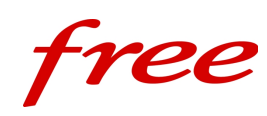

## <span id="page-23-0"></span>*Exploitation / Maintenance*

Une fois que le réseau est déployé, il n'est pas figé *ad vitam æternam*. En effet, selon l'arrivée de nouvelles technologies et les besoins de l'opérateur ou des abonnés, il faut le faire évoluer. Le réseau est en quelque sorte « vivant » et c'est pour cette raison que l'exploitation et la maintenance sont également appelées « vie du réseau ».

C'est dans la phase d'exploitation que l'on retrouve, de manière générale, les migrations ou « upgrade » vers des technologies plus récentes comme la migration d'un cœur de réseau 10 Gbps vers 100 Gbps ou encore l'ajout de fréquences sur les sites mobiles existants.

La maintenance préventive fait également partie des opérations d'exploitation comme le remplacement de filtres d'aération en vue de périodes de fortes chaleurs ou la vérification et le remplacement des batteries.

Les opérations de maintenance quant à elles surviennent nécessairement suite à une panne constatée. Elles ont souvent un caractère assez prioritaire par rapport aux autres opérations et nécessitent un déplacement rapide. Ces opérations peuvent être, par exemple, le remplacement d'un onduleur hors service ou d'une carte défectueuse d'un DSLAM23. À noter qu'une partie de la maintenance ne peut se faire que de nuit, afin de limiter l'impact auprès des abonnés.

L'ensemble de ces opérations est effectué par des techniciens sur le terrain avec l'aide du service de supervision qui peut obtenir, à distance, l'état des différents équipements et un accès à ces derniers.

Le territoire est découpé en secteurs, chaque secteur étant géré par un QIS et son backup puis des techniciens (RSR) y sont affectés afin de coordonner le déploiement, l'exploitation et la maintenance.

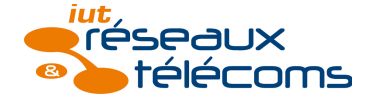

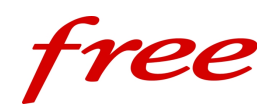

## Réseau fibre optique

Les opérations d'exploitation et de maintenance du réseau fibre auxquelles j'ai assisté sont les suivantes :

- câblages/décâblages des abonnés,
- upgrade d'un lien fibre,
- tests de position.

## Câblages/décâblages des abonnés (exploitation)

Lors de ma première semaine dans l'entreprise, j'ai assisté à deux formations au sein de *Free Infrastructure*, autre filiale du Groupe : Accueil des nouveaux arrivants – Fibre optique générale ; Câblage/Décâblage/TDP.

J'ai ensuite passé une journée avec un technicien dans le but d'effectuer du câblage et décâblage abonnés dans plusieurs NRO. Pour le premier, j'ai seulement regardé, ensuite, j'ai moi-même effectué ce travail. Grâce à cela, j'ai pu rapidement me rendre compte du décalage entre la théorie, le process<sup>24</sup> et la pratique soit la réalité du terrain.

En effet, des consignes sont données pour le rangement des fibres en

attente (cf illustration ci-contre) et celles qui sont câblées, afin de ne pas encombrer les baies passives. Cependant, certains intervenants ne voient pas toujours l'intérêt de suivre ces consignes ou y dérogent par soucis de temps. Cela entraîne par conséquent une perte de temps pour tous car il devient plus difficile de trouver les fibres à câbler et dans les cas les plus extrêmes, cela conduit à des SAV. En effet, si l'encombrement est trop important sur une baie, il y a plus de risques de créer une contrainte sur la fibre voire de la casser, impliquant un remplacement du breakout (BO) par la suite.

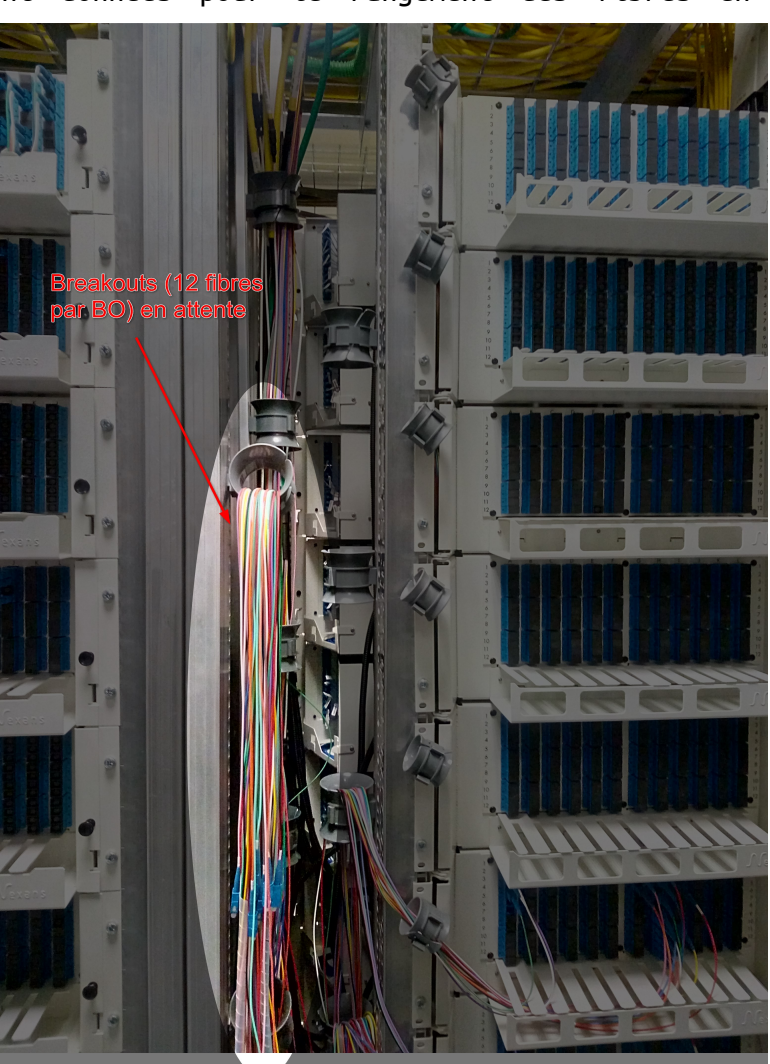

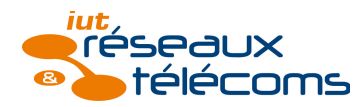

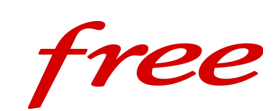

### Upgrade d'un lien fibre (exploitation)

Les opérations d'exploitation peuvent également être de simples modifications du réseau comme l'augmentation ou la diminution de la capacité d'un lien fibre. Les différents sites sont généralement reliés entre eux pour former une chaîne. Le premier site nécessite alors un lien de grande capacité car il collecte les données de tous les autres maillons. A contrario, le lien entre les avant-dernier et dernier sites peut n'avoir qu'une capacité réduite puisqu'il a pour but de collecter les données d'un seul site.

Je suis intervenu avec un technicien sur un site mobile dans les locaux de la RATP (pour la couverture mobile dans le métro). Suite à un changement de topologie, ce site était finalement le dernier maillon de la chaîne, ce qui ne nécessitait plus un lien 10G vers son « voisin » mais seulement un lien 1G. En coordination avec un autre technicien présent sur le site voisin, nous avons donc remplacé le connecteur SFP25 10G par un connecteur SFP 1G, placé sur un autre port (1G). Il faut alors être vigilant quant aux connecteurs SFP car ils ne sont pas tous compatibles entre eux. C'est pour cette raison qu'ils sont toujours fournis par paire, afin d'utiliser le même de chaque côté du lien.

La bonne coordination avec l'autre technicien permet de minimiser le temps de coupure et de rétablir le site au plus vite. La supervision est en charge de ces opérations et valide si tout s'est bien passé. Cependant, lorsque aucun collègue n'est disponible, il devient beaucoup plus complexe d'effectuer cette opération pourtant banale. J'ai facilement imaginé ce que cela impliquerait, nécessitant un aller-retour au mieux, s'il n'y a pas de problème avec les connecteurs. En cas de problème en revanche, les allersretours dans la circulation parisienne dense allongerait significativement la durée de l'opération.

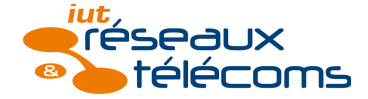

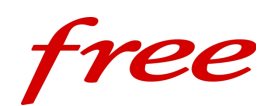

### Tests de position (maintenance)

Les tests de position ont pour but de vérifier le câblage de l'abonné au niveau de la baie passive et de la baie active du NRO. Ensuite, par un test croisé, on peut isoler le problème comme, une fibre défectueuse.

On commence par vérifier la position sur la baie passive : nom de la baie, face de la baie, numéro du tiroir et position sur le tiroir. Ensuite, il faut s'assurer que ça soit la bonne fibre en vérifiant sa couleur et le numéro de breakout. Si tout est correct, on relève la puissance reçue à ce niveau. Enfin, on effectue une vérification similaire sur la baie active.

Un moyen rapide pour déterminer s'il y a continuité entre les deux baies est de débrancher la fibre au niveau de la baie active tout en relevant la puissance au niveau de la baie passive. Si la puissance passe à -50 dBm (puissance de la lumière du jour) puis est rétablie en reconnectant la fibre, cela signifie qu'il y a bien continuité.

Si aucune puissance n'est reçue, on peut connecter la fibre sur une autre position active pour savoir si le problème vient de la position sur le switch ou de la fibre dans le breakout. Si la fibre est incriminée, il faut prévoir le changement du breakout complet. Dans un premier temps, pour rétablir l'abonné au plus vite, il est possible de câbler une jarretière en remplacement de la fibre défectueuse. Ces jarretières de remplacement sont rouges et disponibles dans tous les NRO.

Si aucun problème n'est détecté dans le NRO, on peut alors soupçonner le lien entre le NRO et l'abonné. La vérification de ce lien ne peut s'effectuer qu'à l'aide d'un réflectomètre qui envoie un signal puis mesure le retour. On obtient alors une courbe d'atténuation en fonction de la distance et la coupure finale. Si celle-ci survient à une distance inférieure à la longueur de la ligne, c'est que le lien est bien endommagé.

J'ai pu assister à un tel problème sur un lien entre un NRO et un site mobile récemment installé à Roland Garros. Lors de la recette, nous n'avons détecté aucun signal en sortie de la fibre optique alimentant le site. Nous sommes donc parti au NRO de rattachement pour effectuer un test de position et comme tout était correct dans le NRO, un test de réflectométrie nous a révélé que la fibre était coupée entre les deux sites. Cependant, j'ai appris qu'il n'y a en général qu'un ou deux réflectomètres par secteur, ce qui ne permet pas d'avoir des résultats si précis rapidement. En effet, le prix des réflectomètres étant élevé, il est difficilement envisageable d'en fournir un à chaque technicien.

Je me suis rendu compte que les coûts élevés de certains matériels représentent un frein pour la productivité et l'efficacité de l'entreprise. Cela provoque parfois une perte de temps et, dans l'exemple précédent, cela peut mobiliser deux techniciens au lien d'un si le premier n'a pas l'outil nécessaire. C'est donc également une perte de rentabilité.

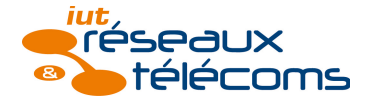

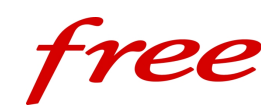

Réseau cuivre

Si les opérations de déploiement du réseau cuivre sont de plus en plus rares, celles concernant l'exploitation et la maintenance sont plus fréquentes. J'ai par ailleurs assisté aux tâches suivantes :

• mise en service d'un DSLAM,

• tests de position.

Je présenterai également deux types de NRA particuliers, que l'on retrouve notamment en ZMD (Zones moyennement denses).

## Mise en service d'un DSLAM (exploitation)

L'ajout d'un DSLAM sur un site existant peut avoir lieu lorsque de nouveaux logements sont construits, et que le nombre d'abonnés augmente de façon significative.

Lors de mon stage, j'ai pu assister à la préparation à la mise en service d'un DSLAM dans le cadre du déménagement (au sens littéral) d'un NRA par *France Télécom*. En effet, le NRA IMS92 se trouvant à l'emplacement d'une future gare du projet Grand Paris, *France Télécom* s'est vu dans l'obligation de déplacer son NRA (désormais IMX92).

À titre anecdotique, on peut voir sur la photo première photo ci-dessous l'emplacement d'IMS92 et sur la seconde, l'emplacement d'IMX92…

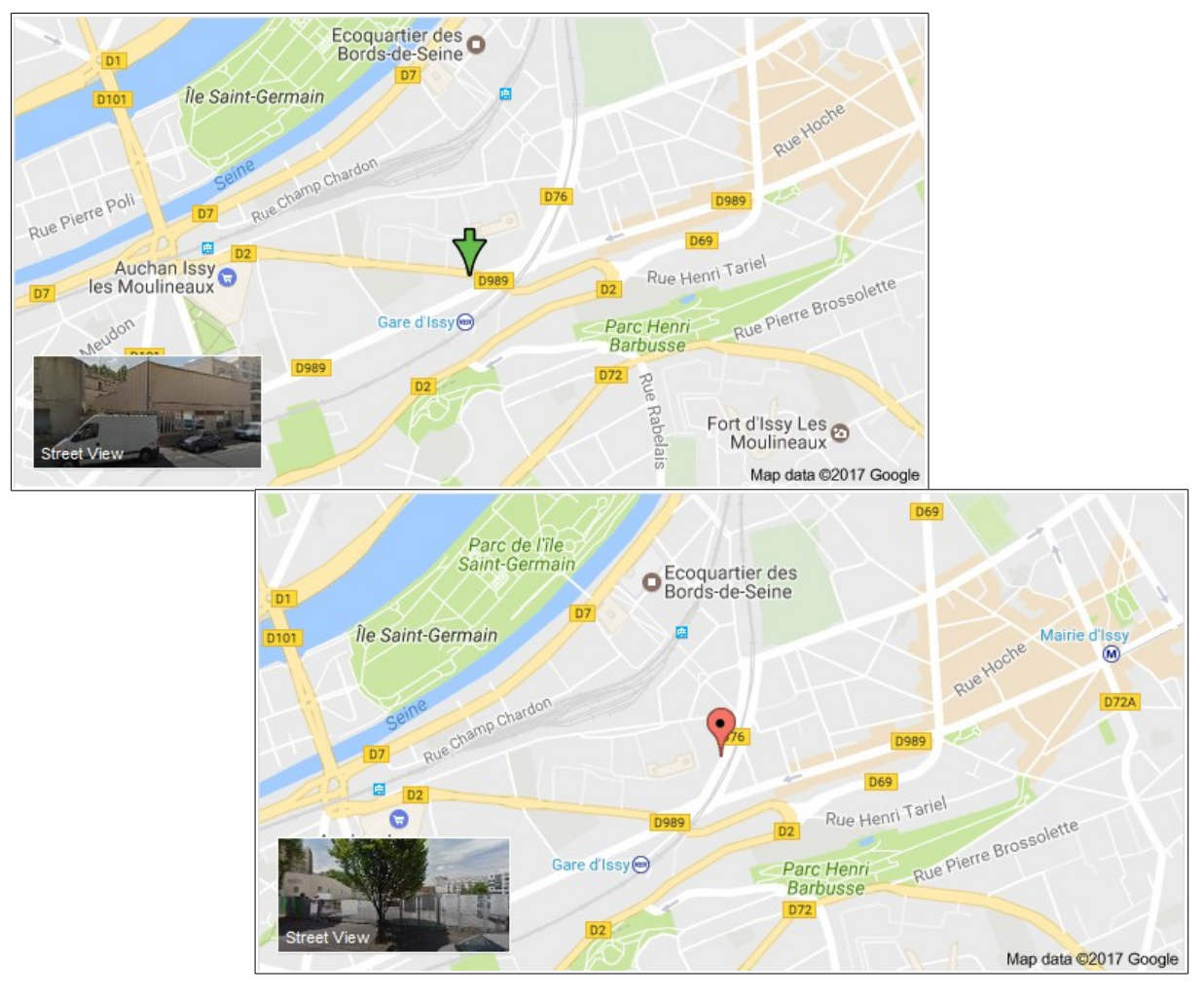

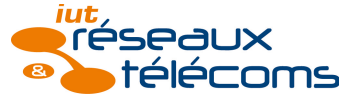

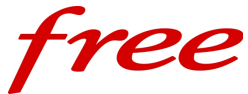

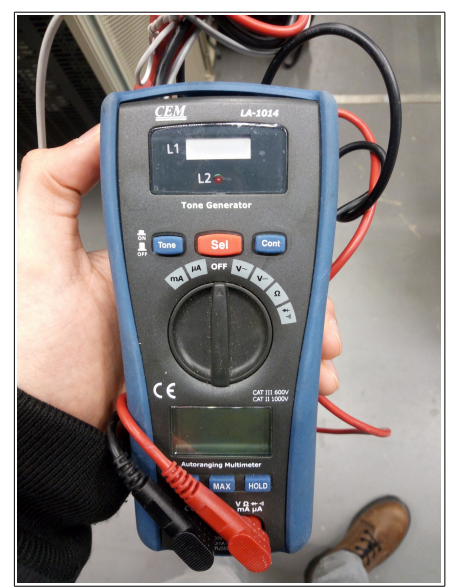

Lorsque le châssis est posé dans la baie et que le câblage a été effectué, il ne reste plus qu'à relier la carte de management du DSLAM au switch via une jarretière optique et à brancher les connecteurs abonnés sur les cartes abonnées du DSLAM. Faisant suite à un déménagement progressif, l'ordre de câblage des abonnés n'est plus le même que dans l'ancien NRA. Il était chronologique, maintenant il est géographique. Il nous a donc fallu repérer à quels connecteurs correspondent les têtes miroirs, à l'aide d'un générateur de tonalité (cf photo ci-contre).

Le principe est le suivant :

On le connecte sur une position de la réglette, puis avec un objet conducteur on fait le contact entre les broches d'un connecteur.

Lorsque l'on entend la tonalité, c'est que l'on a fermé le circuit et, par conséquent, prouvé la continuité entre une position sur la réglette et une position sur un connecteur. En faisant le calcul a raison de 24 abonnés par connecteurs, 3 connecteurs par carte et de 14 cartes par DSLAM… on vérifie que, 1008 positions plus loin sur les réglettes, il y a bien continuité avec les deux dernières broches du dernier connecteur.

Cette recherche permet de faire ensuite un travail administratif appelé « saisie ». C'est le fait d'entrer dans une base de données les correspondances telles que décrites ci-dessus, sachant que les réglettes ont un nom (de type R/DEGXX par ex). La photo suivante montre les têtes (ou réglettes) miroirs pour le dégroupage dont une partie est réservée à *Free.*

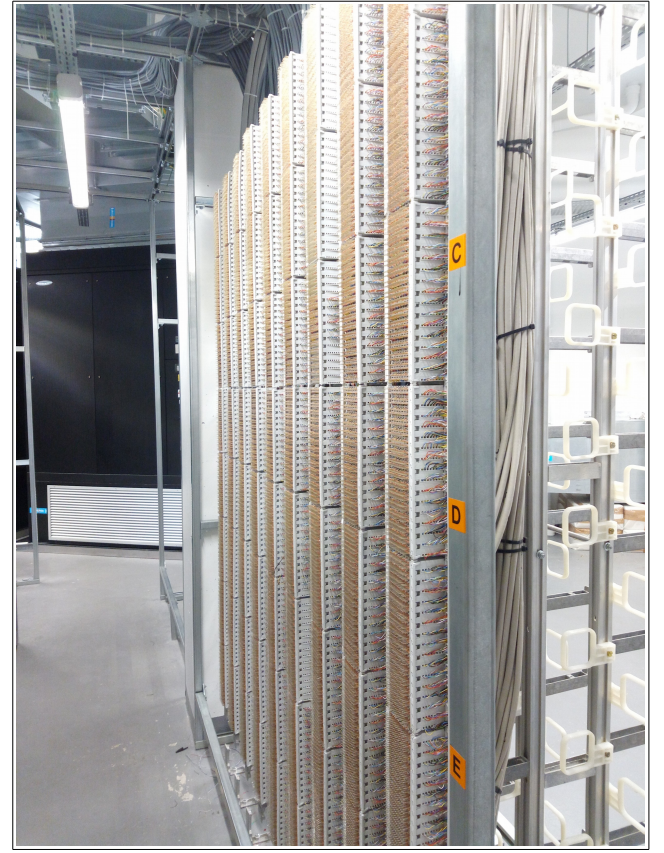

Une fois cette partie terminée, le technicien a appelé la supervision pour la mise en ligne du DSLAM. Étant vendredi, nous avons du nous arrêter là et reporter cette opération. En effet, il est risqué d'effectuer ce genre d'opérations avant un week-end (dans ce cas-là, un week-end de trois jours suivait) car s'il y a un problème, il sera plus ennuyeux d'intervenir, les effectifs étant réduits (astreinte).

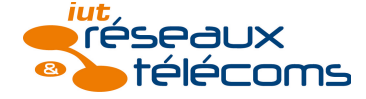

### Tests de position (maintenance)

Comme pour la fibre, des tests de position existent pour le cuivre. Néanmoins, ils s'effectuent différemment et le test croisé est la vérification principale.

La première chose à faire est de vérifier s'il n'y a pas d'inversion dans le câblage en regardant la couleur des paires de cuivre.

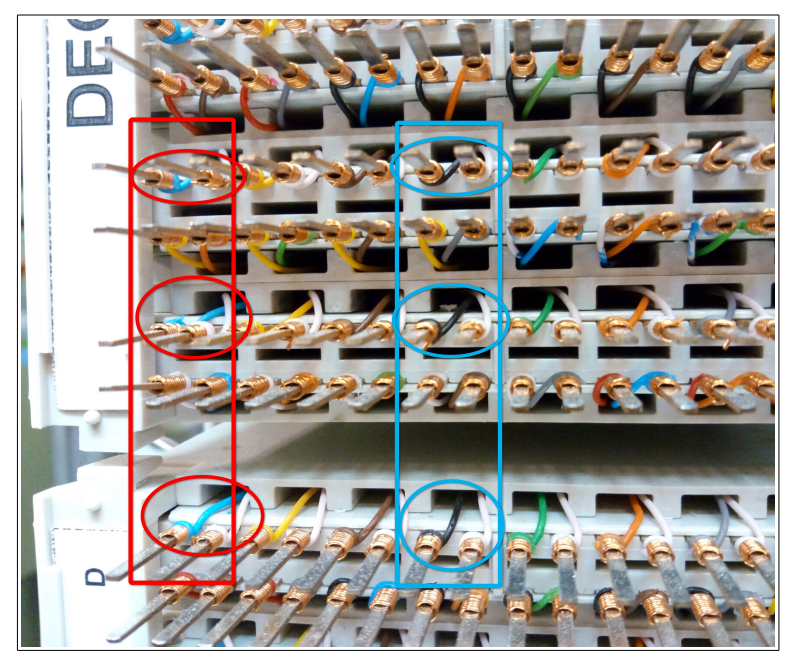

Ensuite, on peut connecter un modem à la position en question. Il faut aussi isoler la ligne du câble qui part vers le DSLAM et se connecter impérativement côté DSLAM (cf photos ci-contre).

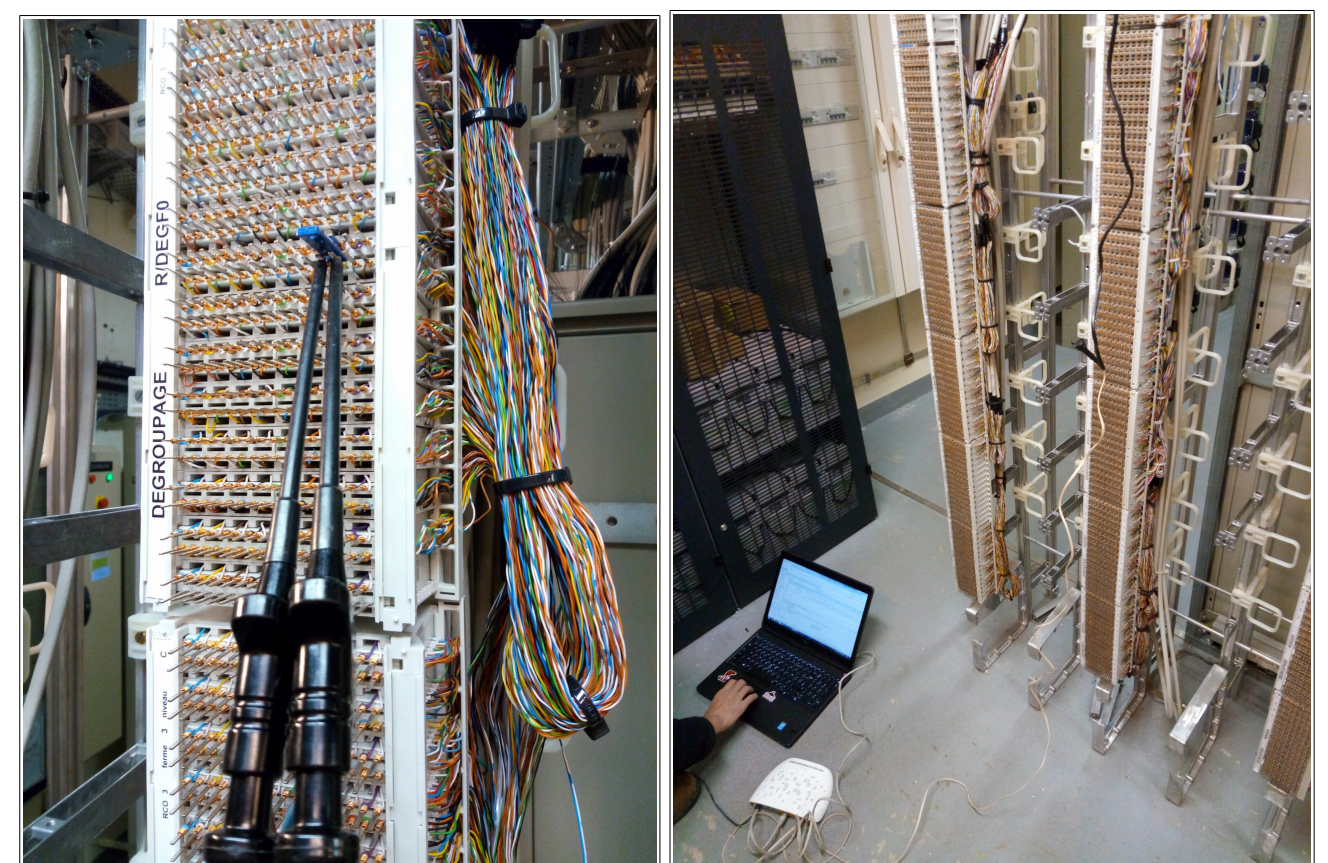

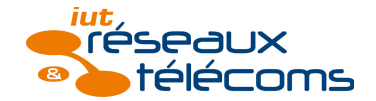

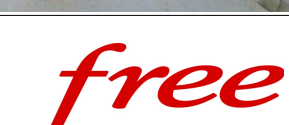

Sur la première photo, on peut voir que le côté DSLAM est câblé sur la partie inférieure de chaque ligne. En effet, on repère sur la partie supérieure une répétition des couleurs pour chaque ligne, caractéristique du « côté *France Télécom* ».

La photo en bas à gauche montre la connexion sur la position à tester, ainsi que la « sucette » qui permet de s'isoler de la ligne abonné.

La photo en bas à droite montre comment est effectué le test de position, en connectant le modem sur la position puis en connectant son PC au modem. Dès la connexion du modem, on peut voir si la synchronisation est OK ou NOK. Ensuite, un logiciel permet de vérifier si l'adresse IP obtenue est correcte, si le débit est bon ou si les erreurs ne sont pas trop fréquentes.

Enfin, un test croisé nous permet de vérifier c'est la position qui est en défaut, ou le câble. Pour ce faire, on intervertit deux connecteurs sur la carte du DSLAM, puis sur la réglette, on se connecte sur la même colonne 4 lignes plus haut ou plus bas (si on a intervertit le connecteur avec celui du dessus ou du dessous). On teste alors la même position sur la carte mais un autre câble entre la carte et la réglette. Si cela ne fonctionne toujours pas, la carte ou la position sur la carte est défectueuse. Si ça fonctionne, il est plus probable que ce soit simplement le câble qui soit en défaut.

À noter que le remplacement d'une carte ne peut pas se faire la journée mais seulement la nuit. On peut débrancher 48 clients pour effectuer le test croisé mais pas 72 pour changer la carte. La raison pour cela est que, si le changement de carte ne se passe pas comme prévu et que cela impacte tout le châssis, ce sont alors plus de 1000 abonnés qui seront privés de connexion pour une durée indéterminée.

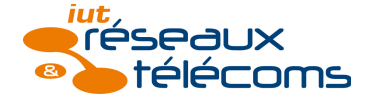

Petite parenthèse afin de présenter, entre autres, deux types de NRA que l'on peut rencontrer en ZMD : les NRA-MED et les baies outdoor.

Les NRA-MED (MED pour Montée En Débit) ont remplacé les NRA-ZO et NRA-HD. L'objectif de ces installations est de fournir en premier lieu une éligibilité à l'ADSL et aux services TV à un plus grand nombre de foyers. Il sera alors situé au plus près des habitations, là où l'on pourrait trouver un sous-répartiteur par exemple. Il se présente sous la forme de grandes armoires de deux à trois portes, voire quatre pour les plus importants, comme sur la photo ci-dessous :

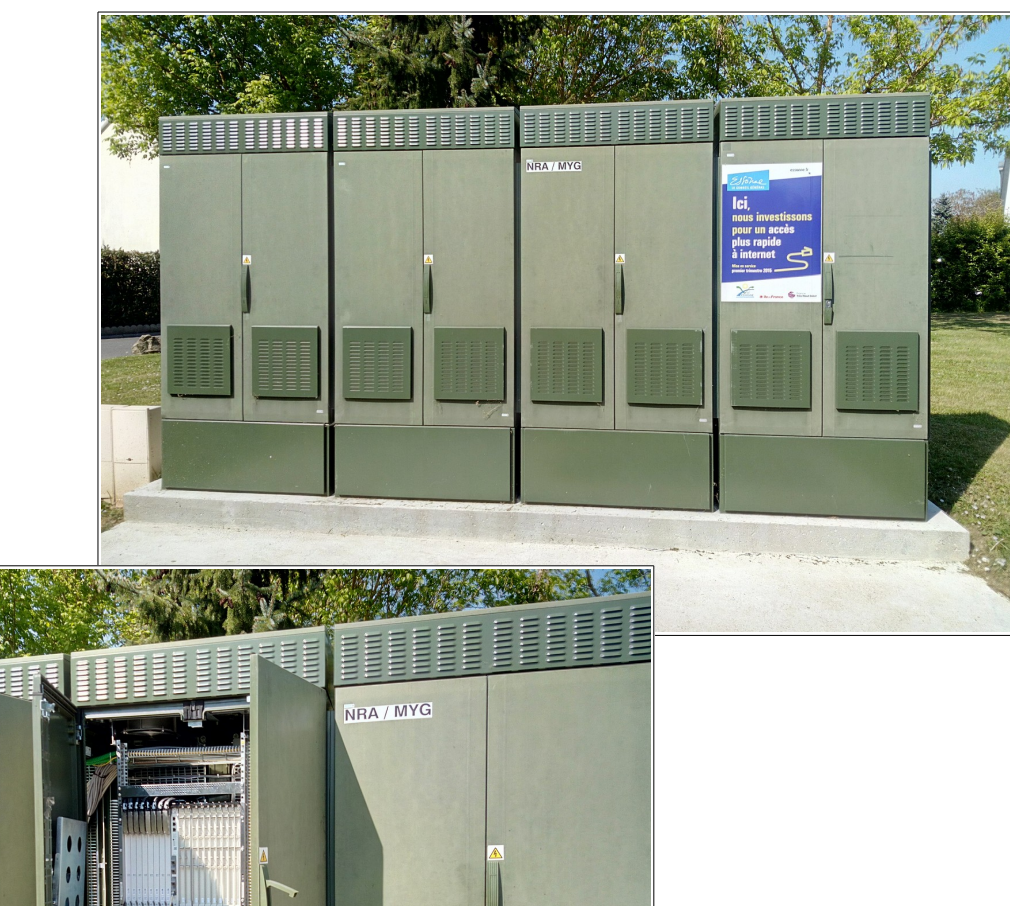

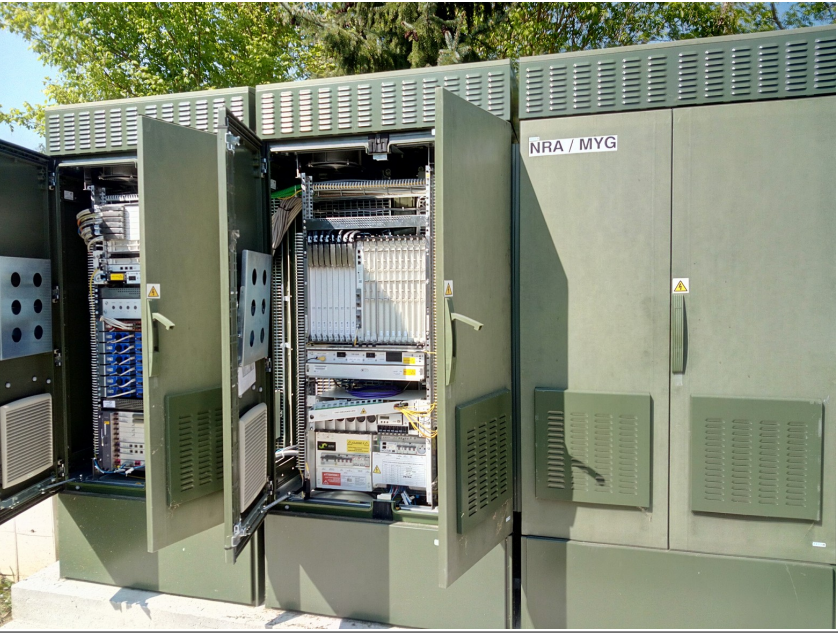

Le principe est le même que dans un NRA, à la différence que le tout est condensé dans des armoires et que la capacité est assez faible. Sur la photo suivante, on peut voir les cartes du DSLAM *Free*. Ce DSLAM diffère de ceux vus jusqu'alors. En effet, ces cartes dites minis sont plus petites et permettent de raccorder 48 abonnés chacune (au lieu de 72). Leur profondeur est également inférieure de 50 %, pour pouvoir être rackées dans une demiebaie comme ici.

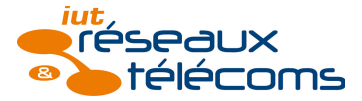

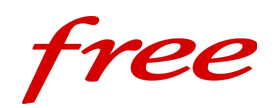

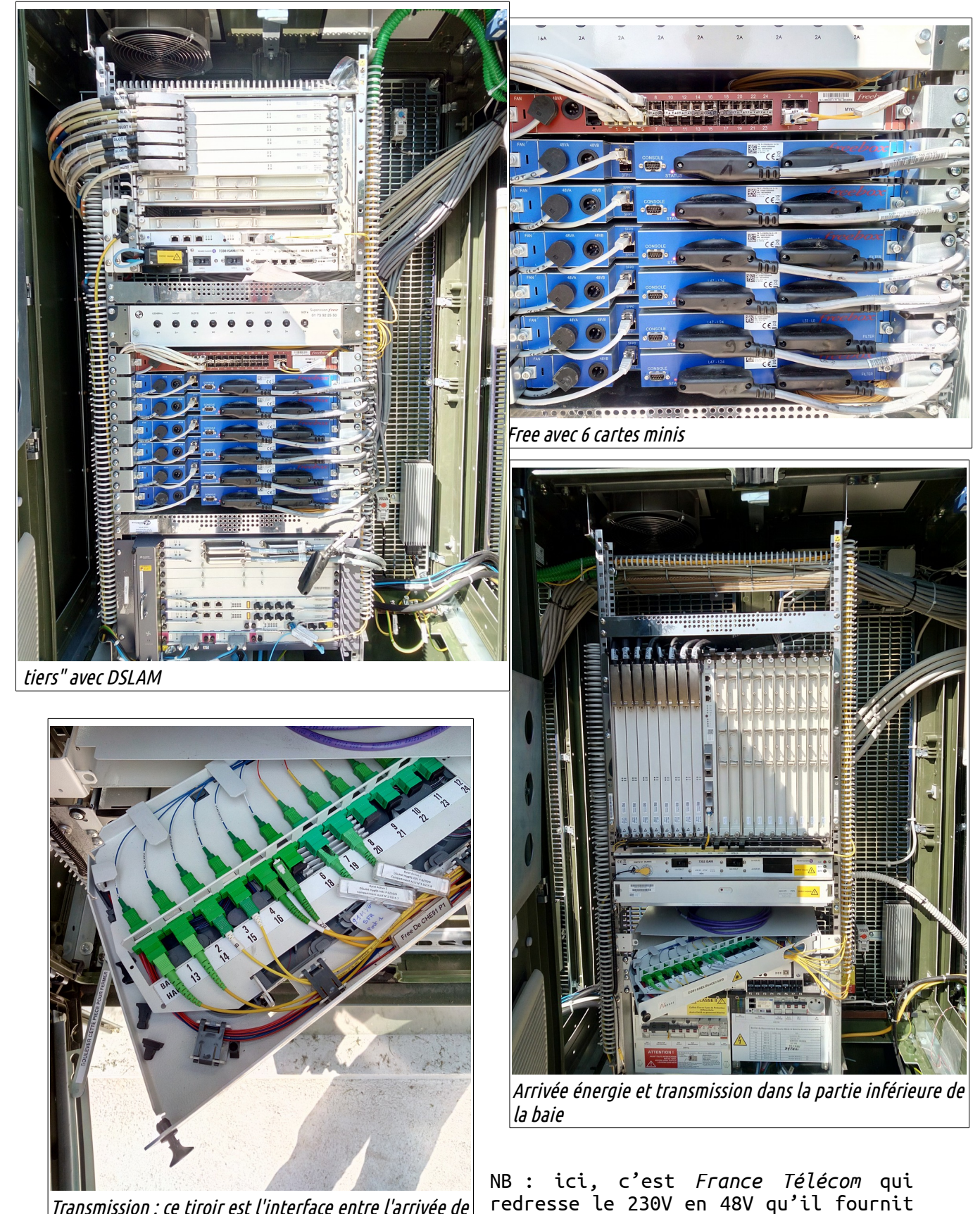

Transmission : ce tiroir est l'interface entre l'arrivée de la fibre depuis un autre NRA et la fibre reliée aux équipements des opérateurs

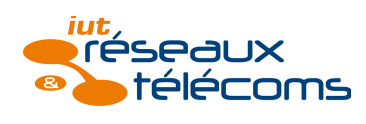

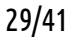

ensuite aux opérateurs tiers.

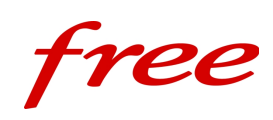

Ensuite, certains NRA sont dans des locaux trop petits pour héberger les équipements des opérateurs tiers. Il faut alors mettre les baies à l'extérieur, on parle de « baies outdoor ». On trouve dans chaque baie un châssis (DSLAM) amovible, des têtes miroirs (de dégroupage) et un redresseur/onduleur sur batteries. Dans la première baie, on trouve en sus l'arrivée énergie en 230V et non en 48V comme dans un NRA classique. C'est pour cela que l'on trouve un redresseur pour transformer le 230V alternatif en 48V continu.

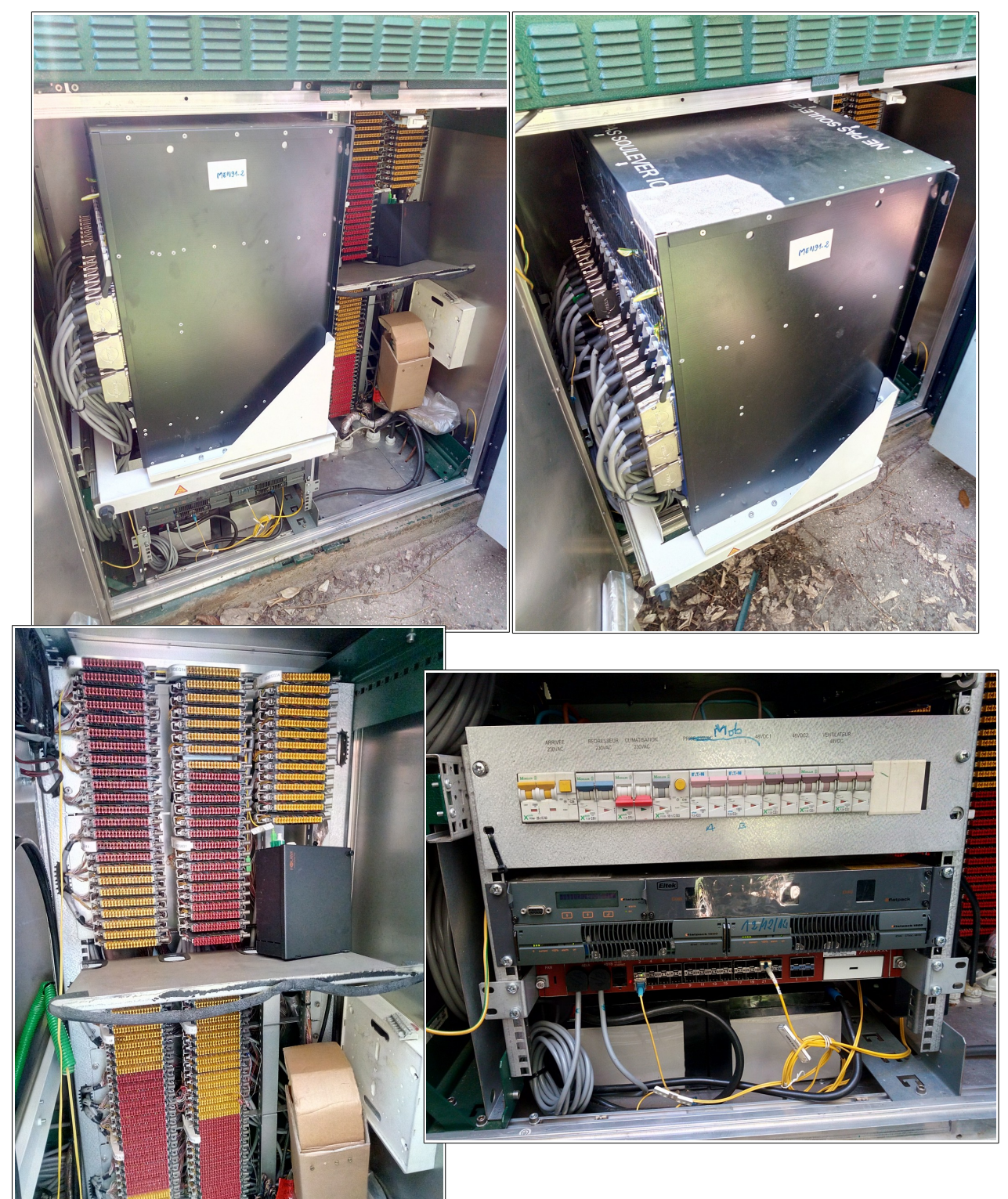

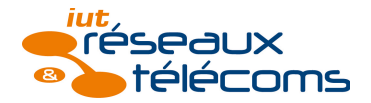

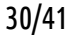

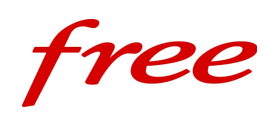

En voyant l'emplacement à l'extérieur de ces baies, j'ai rapidement décelé un problème qui effectivement est récurrent : la chaleur. Quand nous y sommes allés, le soleil fut présent toute la journée et les baies bien exposées. En touchant les cartes, je me suis rendu compte qu'elles étaient déjà assez chaudes, ce qui me fait comprendre aisément comment elles peuvent atteindre 90°c l'été comme on me l'a indiqué. En effet, malgré la climatisation, la baie doit être hermétique pour éviter que l'eau ou la poussière entre. C'est donc toujours le même air qui y circule et la climatisation ne peut pas toujours faire face aux fortes chaleurs estivales. C'est donc l'occupation principale des techniciens en cas de pics de chaleur : ouvrir les baies, tirer les châssis et attendre 10 ou 15 minutes qu'ils redescendent en température…

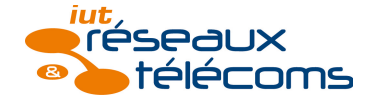

Réseau mobile

Pour le mobile, comme nous l'avons vu, c'est essentiellement au niveau de l'exploitation et de la maintenance que *Free Réseau* intervient. Ces opérations peuvent être, par exemple :

- upgrade d'un site mobile (ajout de fréquences),
- remplacement d'un équipement,
- maintenance des SIMBOX.

J'ai participé aux deux dernières opérations seulement mais j'ai pu étudier des documentations internes concernant les upgrades.

## Remplacement d'un équipement (maintenance)

Sur les sites *Free Mobile*, les remplacements d'équipements sont aisés. En effet, les BTS<sup>26</sup> se présentent sous la forme de piles de modules, rackés dans des caissons qui les protègent des UV. Il faut distinguer ce que l'on appelle le module système et transmission des modules radios. Le premier est en quelque sorte l'intelligence tandis que les seconds ne servent qu'à générer les fréquences émises par les antennes auxquelles ils sont directement raccordé. Les photos ci-dessous montrent la différence entre *Free Mobile* et un autre opérateur mobile utilisant des équipements plus anciens :

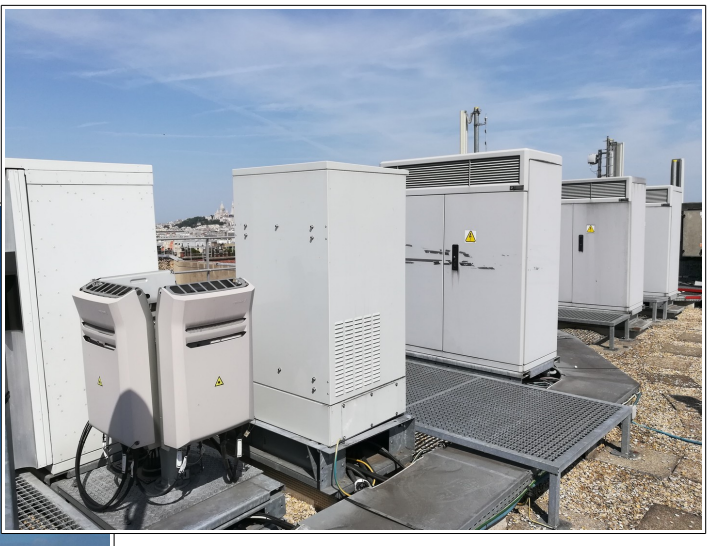

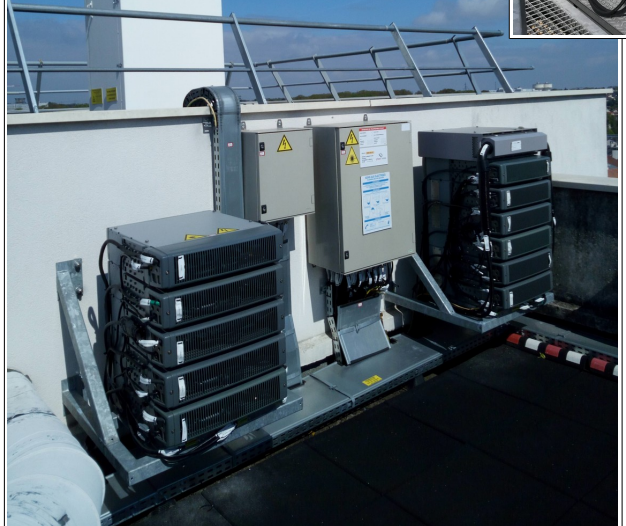

Ci-contre, on s'aperçoit que les équipements *Free Mobile* sont peu encombrants. Chaque module est indépendant et maniable, il est donc aisé de les remplacer.

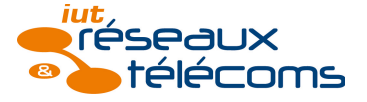

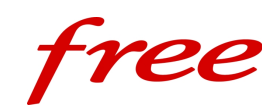

Effectivement, lorsque j'ai assisté au remplacement à deux reprises de modules, je me suis rendu compte que cette opération est assez simple. Il faut être vigilant quant à l'électricité et, pour certains modules, à la manipulation des fibres optiques qui sont dans des protections hermétiques. Chaque module a son disjoncteur dans le TD, ce qui permet de se protéger. On vérifie ensuite avec un VAT (Vérificateur d'Absence de Tension) qu'il n'y a plus de tension et que l'on peut travailler en sécurité. Lorsqu'il faut couper électriquement l'ensemble du site mobile, il faut alors appeler la supervision pour demander à ce que le site soit « locké ». Cela permet de déconnecter les abonnés sans que la communication soit coupée de façon brutale, par handover $^{27}$ , et d'éviter que les BTS voisines basculent les abonnés sur celle-ci toujours dans le cadre du handover. De même lors des recettes, pour travailler à proximité des antennes une demande de lock peut être faite afin de stopper l'émission et la réception radio.

## Maintenance des SIMBOX (exploitation/maintenance)

Les SIMBOX sont des bornes autonomes qui permettent de souscrire des forfaits *Free Mobile* dans les réseaux partenaires. Elle sont reliées via une connexion cuivre ou fibre et, en lien de secours, une clé 3G est présente. Le principe est assez simple et l'exploitation se résume souvent à réalimenter la borne en fournitures (cartes SIM et nano-SIM, papier).

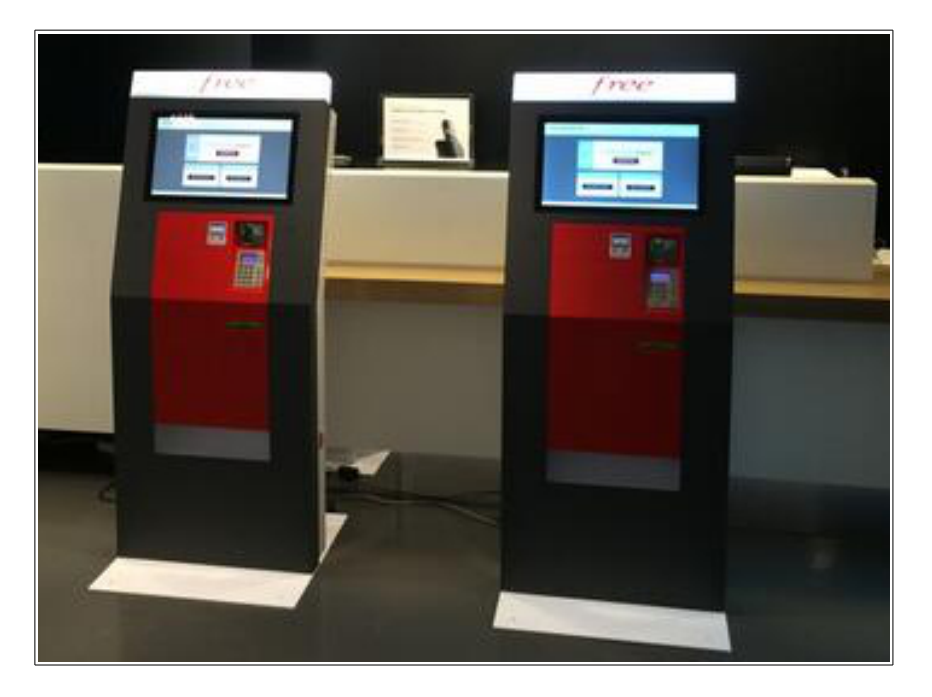

Ces bornes sont une présence physique rassurante pour d'éventuels nouveaux abonnés, palliant le nombre de boutiques assez faible par rapport aux autres opérateurs.

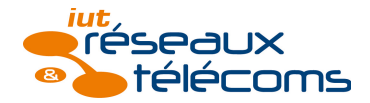

## <span id="page-37-2"></span>*2.3. Résultats*

Les résultats et enseignements tirés de cette période de stage vont être présentés dans la conclusion. L'absence de livrable à fournir à l'entreprise ne me permet pas de présenter de résultats techniques.

## <span id="page-37-1"></span>*2.4. Difficultés rencontrées*

Au cours de mon stage, je n'ai pas rencontré de réelles difficultés mais j'ai parfois été confronté à des situations particulières, principalement hors du domaine technique.

Une des premières « difficultés » fut de me déplacer sur le terrain et de m'organiser avec les techniciens pour se donner rendez-vous. La mobilité fut essentielle lors de ces 10 semaines. Ensuite, il a fallu que je m'intègre à toutes les équipes ainsi qu'auprès de chaque technicien avec qui nous formions un binôme.

## <span id="page-37-0"></span>*2.5. Développements possibles a posteriori*

Si un stage similaire devait se refaire, je pourrais effectuer plus de tâches et non seulement apporter mon aide ou ma participation aux diverses opérations. En effet, ces 10 semaines de stage furent semblables à 10 semaines de formation interne si bien théorique par moment que pratique lors de mes déplacements sur le terrain.

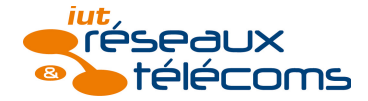

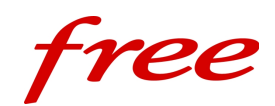

## <span id="page-38-0"></span>**3. Conclusion**

Pour rappel, les trois objectifs définis avant le stage sont les suivants :

- comprendre le fonctionnement et l'organisation techniques de l'entreprise par l'acquisition d'une vue globale à travers des tâches précises,
- découvrir la vie d'entreprise et m'intégrer au sein de différentes équipes,
- percevoir l'importance de l'expérience du terrain, comme un apprentissage complémentaire à celui dispensé de manière théorique.

Ces objectifs sont nés de ma lecture du sujet de stage et de ma vision personnelle du stage, soit du rôle de ce dernier à cette période, en fin de DUT.

Premièrement, j'ai acquis une vue globale du fonctionnement d'un opérateur télécom tel que *Free* d'un point de vue technique. En effet, les diverses opérations de déploiement, exploitation et maintenance des réseaux fixe et mobile m'ont permis de découvrir en grande partie le nécessaire pour créer et maintenir des réseaux d'accès qui permettent ensuite de fournir services et accès à Internet aux abonnés. Un travail personnel et une certaine « gymnastique de l'esprit » ont été nécessaires pour avoir le recul nécessaire et placer dans le contexte global toutes ces opérations. Ce que j'ai retenu sur ce point est l'articulation de toutes les technologies et de leur ressemblance. Entre les réseaux cuivre, fibre et mobile, le médium change, les outils aussi mais le process reste assez similaire.

Ensuite, l'immersion dans une grande entreprise m'a offert une possibilité unique de découvrir la vie d'entreprise. J'ai rencontré une vingtaine de collègues lors de ces 10 semaines, chacun m'apportant son point de vue visà-vis de son travail, de l'entreprise et de manière plus générale du travail et de la vie d'entreprise. Ce fut personnellement et professionnellement très enrichissant car cela m'a permis de me faire une autre opinion de la vie professionnelle. De plus, l'immersion avec de nombreux collègues et équipes différentes de semaine en semaine fut l'occasion pour moi de savoir si je pouvais m'intégrer et m'adapter facilement ou non. D'après les retours et le bon déroulement au sein des équipes, je sais désormais que je peux m'adapter sans difficulté.

Enfin, ayant choisi une formation d'ingénieur par alternance, il me fallait constater l'importance de la formation dit de terrain, soit la formation pratique, par rapport à la théorie. Je me suis rendu compte que les deux sont complémentaires. La formation que j'ai suivie à l'IUT m'a donné les

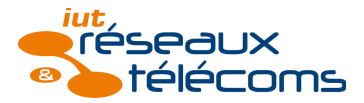

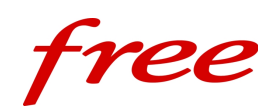

clés pour comprendre le fonctionnement des réseaux et des systèmes de télécommunications. C'est cette base qui m'a permis d'acquérir une vision globale et de comprendre plus facilement les systèmes rencontrés sur le terrain. En effet, j'ai appris à l'IUT un certain nombre de réseaux d'accès, comme le réseau cuivre. J'avais donc d'ores-et-déjà une vision globale de ce réseau d'accès et la formation sur le terrain m'a apporté une vision plus précise et affinée de son fonctionnement.

Pour conclure, cette expérience est pour moi une véritable réussite. Je ne regrette pas le choix de m'être déplacé au cœur de Paris pour intégrer cette grande entreprise. Ce stage me paraît indispensable à la fin de la formation DUT afin de se rendre compte que durant deux ans, nous avons acquis de nombreuses compétences techniques et transversales qui nous permettent d'apporter des savoirs, savoir-faire et savoir-être dans une entreprise. Me concernant, j'ai découvert différents métiers dont un qui a retenu mon attention et qui peut être un objectif suite à ma formation d'ingénieur : chef de projet.

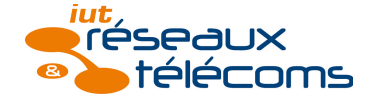

## <span id="page-40-0"></span>**4. Bibliographie / Sitographie**

- <span id="page-40-1"></span>• [https://www.iliad.fr/amf/2017/Iliad\\_Documentdereference2016.pdf,](https://www.iliad.fr/amf/2017/Iliad_Documentdereference2016.pdf) avril 2017
- <span id="page-40-2"></span>• « Guerre dans les télécoms, les 4 couleurs du capitalisme », François RABATÉ et Jean-Baptiste DIEBOLD, diffusé le 25 octobre 2016 à 20h45 sur France 5

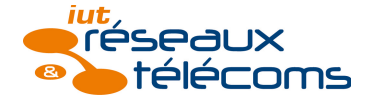

## <span id="page-41-0"></span>**5. Annexes**

# **Table des matières**

[Annexe I : Organigramme du groupe ILIAD................................................8](#page-42-1)

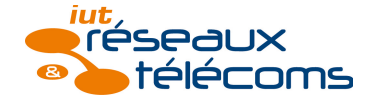

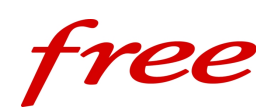

# <span id="page-42-1"></span>*Annexe I : Organigramme du groupe ILIAD*

<span id="page-42-0"></span>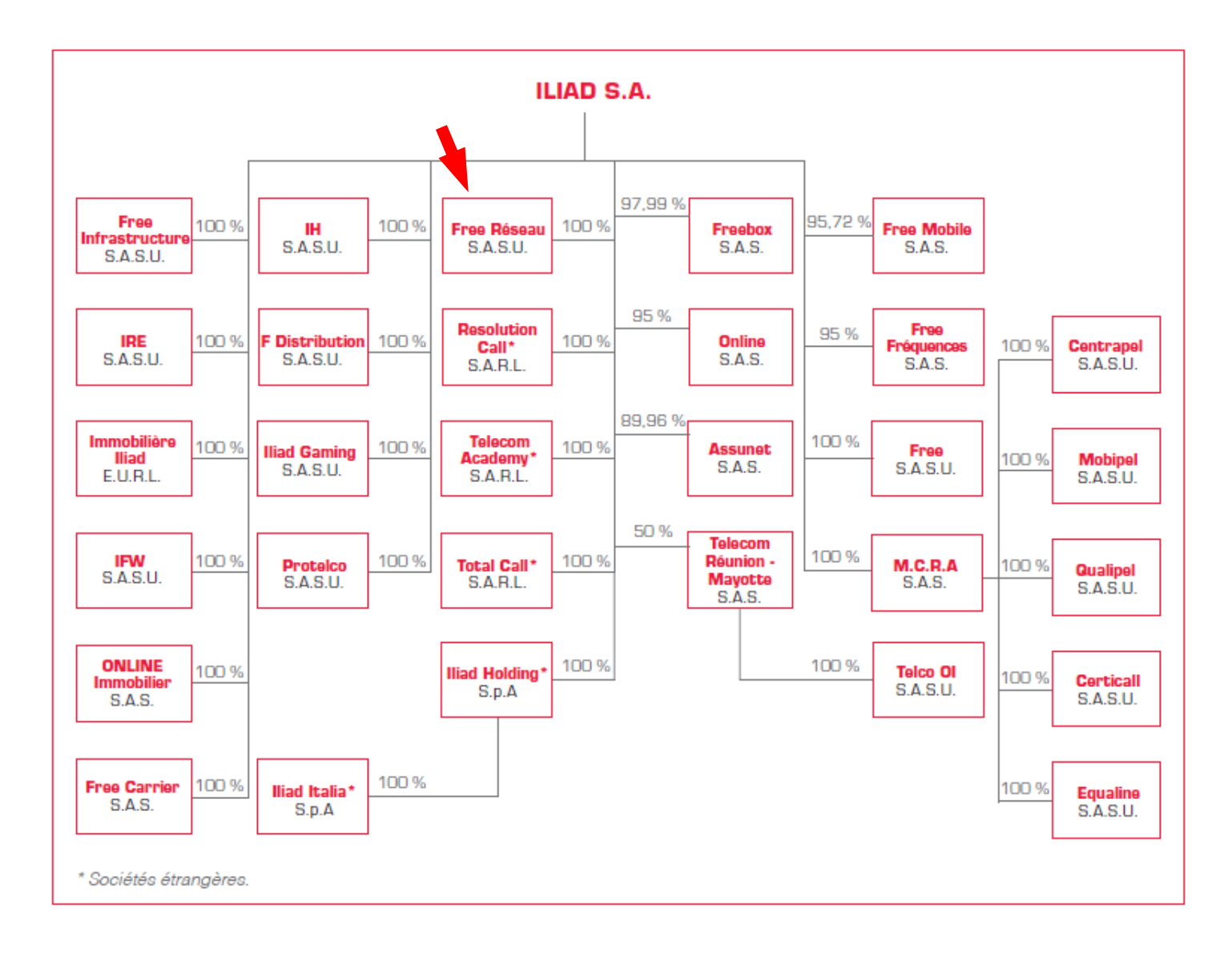

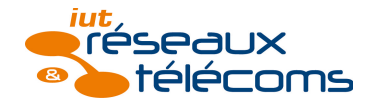

- 1 Le **réseau fibre** ou « la fibre » désigne le réseau fixe (téléphonie fixe et Internet) via fibre optique. Le **réseau cuivre** désigne ce même réseau fixe via support cuivre (réseau xDSL). Le **réseau mobile** désigne le réseau de téléphonie mobile.
- 2 **3G** et **4G** sont les dénominations commerciales des technologies de téléphonie mobile de troisième et quatrième générations. Elles permettent, notamment, respectivement un accès à Internet haut débit et très haut débit.
- 3 Un **site mobile** est « la localisation de l'implantation des équipements *Free Mobile* » (définition issue du guide d'installation *Free Mobile*, document confidentiel à diffusion restreinte propriété de *Free Mobile*).
- 4 L'**ARCEP** est l'Autorité de Régulation des Communications Électroniques et des Postes. Aujourd'hui appelée, à juste titre, Autorité de Régulation des Télécommunications ou parfois de manière informelle Gendarme des Télécoms. Elle a pour but de surveiller le marché des télécoms en France.
- 5 **FTTH** = Fiber To The Home. Déploiement de la fibre optique jusqu'à l'abonné.
- 6 La **Supervision** est le service qui surveille l'ensemble du réseau au niveau national. Il peut intervenir à distance sur les équipements, et assister les techniciens lors des opérations réseaux notamment qui s'effectuent de nuit uniquement.
- 7 **Triple-play** et **Quadruple-play** sont des offres commerciales permettant de souscrire à des services de téléphonie fixe, de télévision et Internet et également de téléphonie mobile dans le second cas, auprès du même opérateur.
- 8 Pour des raisons historiques, la dénomination *France Télécom* (FT) est encore couramment employée par les opérateurs tiers, bien que la dénomination actuelle soit *Orange*. En effet, les infrastructures accueillant originellement la boucle locale cuivre fut déployée par *France Télécom*.
- 9 **ADSL** = Asynchronous Digital Subscriber Line. **VDSL** = Very high speed DSL. L'ADSL est la première technologie permettant un accès à Internet dit haut débit sur une ligne téléphonique (actuellement ADSL2+). Le VDSL2 permet des débits 4 à 5 fois plus élevé sur une ligne de moins d'1 kilomètre.
- 10 **NR** = Nœud de Raccordement. Il désigne aussi bien le **NRA** (*France* Télécom) que le **NRO** (*Free*). Pour désigner le NRA, on parle parfois de répartiteur ou de central téléphonique. C'est vers ce bâtiment que toutes les lignes téléphoniques ou fibres convergent.
- 11 **SR** = Sous-répartiteur (cuivre). **PEC** = Point d'Éclatement (fibre). Ces infrastructures permettent la collecte de plusieurs lignes téléphoniques ou fibres optiques au niveau d'un quartier.
- 12 **FH** = Faisceaux Hertziens. Les FH sont des liaisons radios directionnelles à haute fréquence (de l'ordre de quelques GHz à plusieurs dizaines de GHz). Les antennes dédiées aux FH sont reconnaissables à leur forme de « gamelles » ou de « tambours ».
- 13 L'**infrastructure** représente toutes les installations physiques qui accueillent le réseau. Ce sont par exemple les bâtiments, le génie civil mais aussi les systèmes de sécurité. Le **réseau** représente les équipements actifs permettant le routage et la commutation.
- 14 **PM** = Point de Mutualisation. Ce sont généralement les armoires télécom que l'on peut voir dans la rue. Ils sont la limite entre l'adduction et la distribution.
- 15 Une **chambre télécom** est une partie de l'infrastructure. Elle permet de faciliter le tirage de câbles et d'installer des équipements qui seront ainsi protégés et accessibles. Ces chambres permettent de créer des itinéraires afin de couvrir entièrement une zone (par exemple, une commune). La plupart des chambres télécom appartiennent à *France Télécom*. Voir illustration suivante.

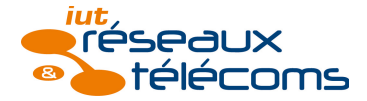

Note de fin : glossaire

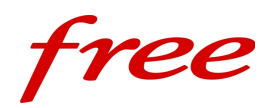

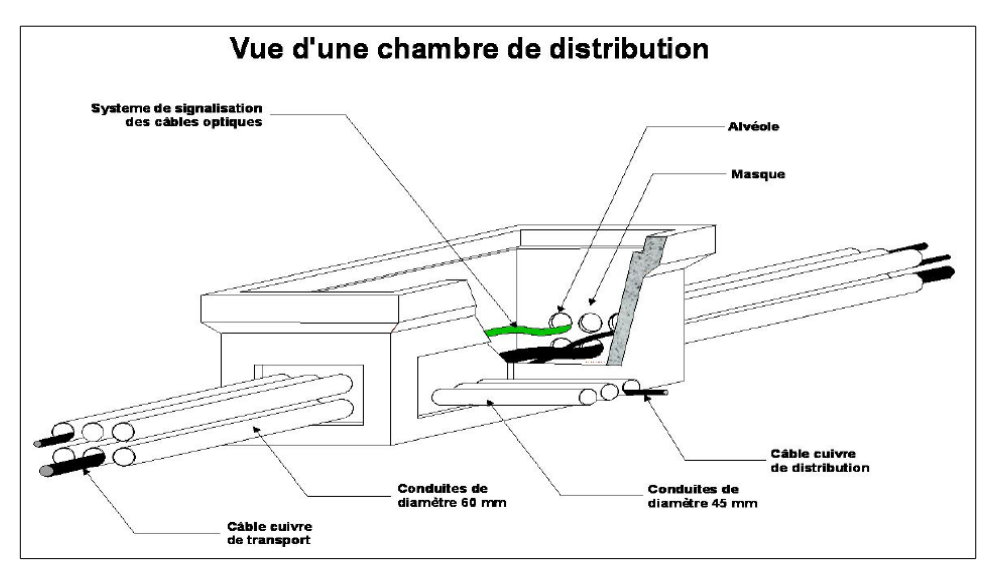

- 16 **GC BLO** = Génie civil Boucle Locale Optique. Ce contrat rédigé par *Orange* définit les conditions d'accès à ses infrastructures pour tous les opérateurs (y compris lui-même).
- 17 Le **sous-tubage** est le fait de faire passer un tube entre deux chambres télécom dans lequel on passe notre câble. C'est dans la **conduite** que l'on passe les câbles, elle relie deux chambres. Les alvéoles sont les trous percés sur les parois de la chambre pour passer les câbles.
- 18 La **commande d'accès** est la demande à *France Télécom* d'accès à ses infrastructures. Elle est composée d'un fichier EXCEL décrivant quelles chambres seront empruntés et de quelle manière (annexe C3A, cf illustration ci-dessous) et d'un fichier DXF qui représente cela graphiquement.

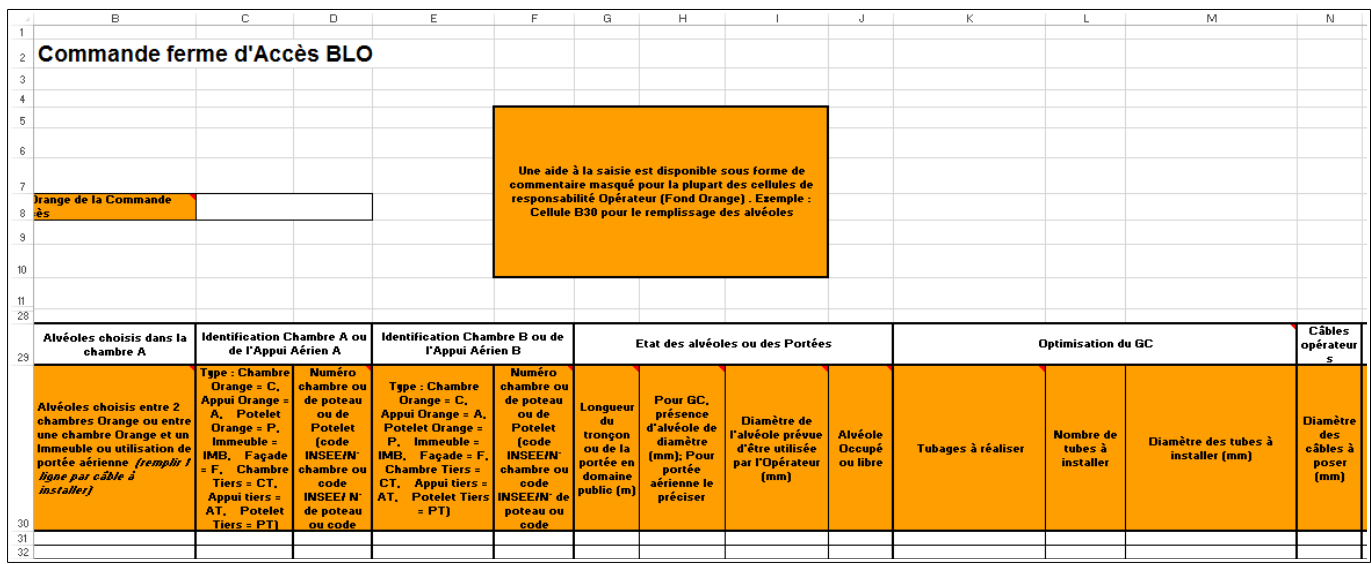

19 **PTO** = Prise de Terminaison Optique. Située chez l'abonné c'est l'équivalent de la prise téléphonique en T, pour la fibre. Les photos ci-dessous montrent une PTO quadri-fibre.

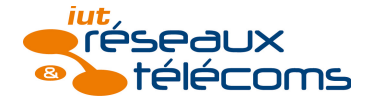

Note de fin : glossaire

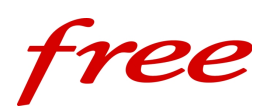

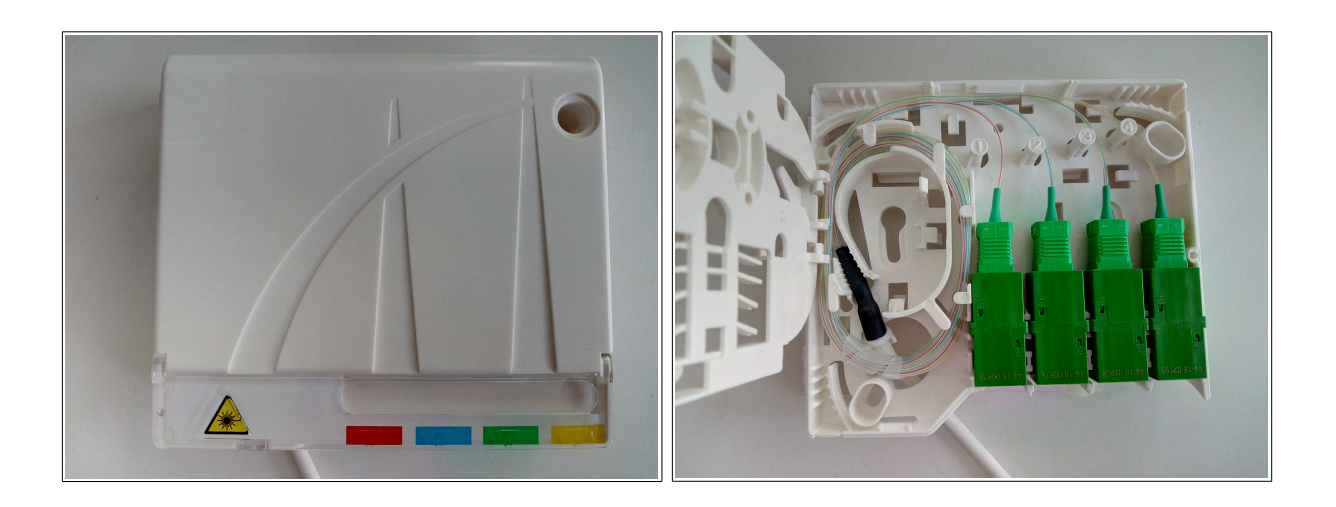

- 20 Le **CTR** est le câble de **transport**. Il part du NR et a une capacité importante car il collecte le trafic d'une poche entière.
- 21 Le **POP** est un point d'interconnexion de niveau régional voire national au cœur du backbone de l'opérateur. C'est un site sensible dont l'accès est fortement restreint. En effet, les accès sont donnés de façon temporaire.
- 22 Le **TD** est le tableau de distribution d'énergie. C'est dans ce tableau que l'on trouve l'arrivée électrique ainsi que tous les disjoncteurs pour le site mobile.
- 23 **DSLAM** = Digital Subscriber Line Access Multiplexer. Le DSLAM est l'équipement actif qui permet la synchronisation de l'abonné depuis sa box (modem) et fournit ensuite l'accès au réseau de l'opérateur.
- 24 Il faut distinguer **process** de **procédure d'entreprise** (ou **mode opératoire**). Le process décrit de façon générale les étapes nécessaires à une procédure. Le mode opératoire décrit précisément la manière de réaliser ces différentes étapes, il est donc propre à chaque entreprise et souvent lié à la stratégie de cette dernière.
- 25 Le **connecteur SFP** convertit le signal lumineux en signal électrique et vice versa.
- 26 La **BTS** est la station émettrice-réceptrice de base (en 2G). C'est l'équipement « intelligent » d'un site mobile qui prend en charge le trafic provenant des antennes. Par habitude et par commodité, ce terme est souvent utilisé pour désigner ce même équipement en 3G et en 4G qui sont, respectivement, *Node B* et *eNode B*.
- 27 Le **handover** est une fonctionnalité du réseau mobile qui permet la mobilité des usagers, faisant la transition entre les différentes cellules sans déconnecter le terminal. Au début de la téléphonie mobile, le handover n'existait pas. Le téléphone mobile n'était alors pas si mobile mais portable.

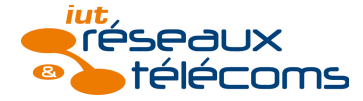

Note de fin : glossaire

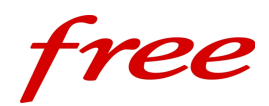